**ESCUELA TÉCNICA SUPERIOR DE INGENIEROS INDUSTRIALES Y DE TELECOMUNICACIÓN**

**UNIVERSIDAD DE CANTABRIA**

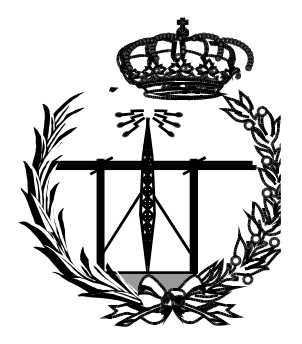

## **Trabajo Fin de Grado**

## **Contribución al análisis del Scattering difuso en el canal radio en interiores con aplicaciones al 5G**

## **(Contribution to the analysis of diffuse scattering in the indoor radio channel with 5G applications)**

**Para acceder al Título de**

**Graduado en** 

**Ingeniería de Tecnologías de Telecomunicación**

**Autor: Javier Saiz Gándara.**

**Julio – 2021**

#### **GRADUADO EN INGENIERÍA DE TECNOLOGÍAS DE TELECOMUNICACIÓN** CALIFICACIÓN DEL TRABAJO FIN DE GRADO

**Realizado por:** Javier Saiz Gándara.

**Directores del TFG:** Marta Domingo Gracia y Rafael Pedro Torres Jiménez.

- **Título:** "Contribución al análisis del scattering difuso en el canal radio en interiores con aplicaciones al 5G".
- **Title:** "Contribution to the analisys of diffuse scattering in the indoor radio channel with 5G applications".

**Presentado a examen el día:** 19 de julio de 2021

para acceder al Título de

#### **GRADUADO EN INGENIERÍA DE TECNOLOGÍAS DE TELECOMUNICACIÓN**

Composición del Tribunal:

Presidente (Apellidos, Nombre): Rafael P. Torres Jiménez Secretario (Apellidos, Nombre): José Basterrechea Verdeja Vocal (Apellidos, Nombre): Gustavo Ruiz Robredo

Este Tribunal ha resuelto otorgar la calificación de: ......................................

Fdo.: El Presidente Fdo.: El Secretario

Fdo.: El Vocal Fdo.: El Director del TFG (sólo si es distinto del Secretario)

Vº Bº del Subdirector Trabajo Fin de Grado Nº (a asignar por Secretaría)

# ÍNDICE

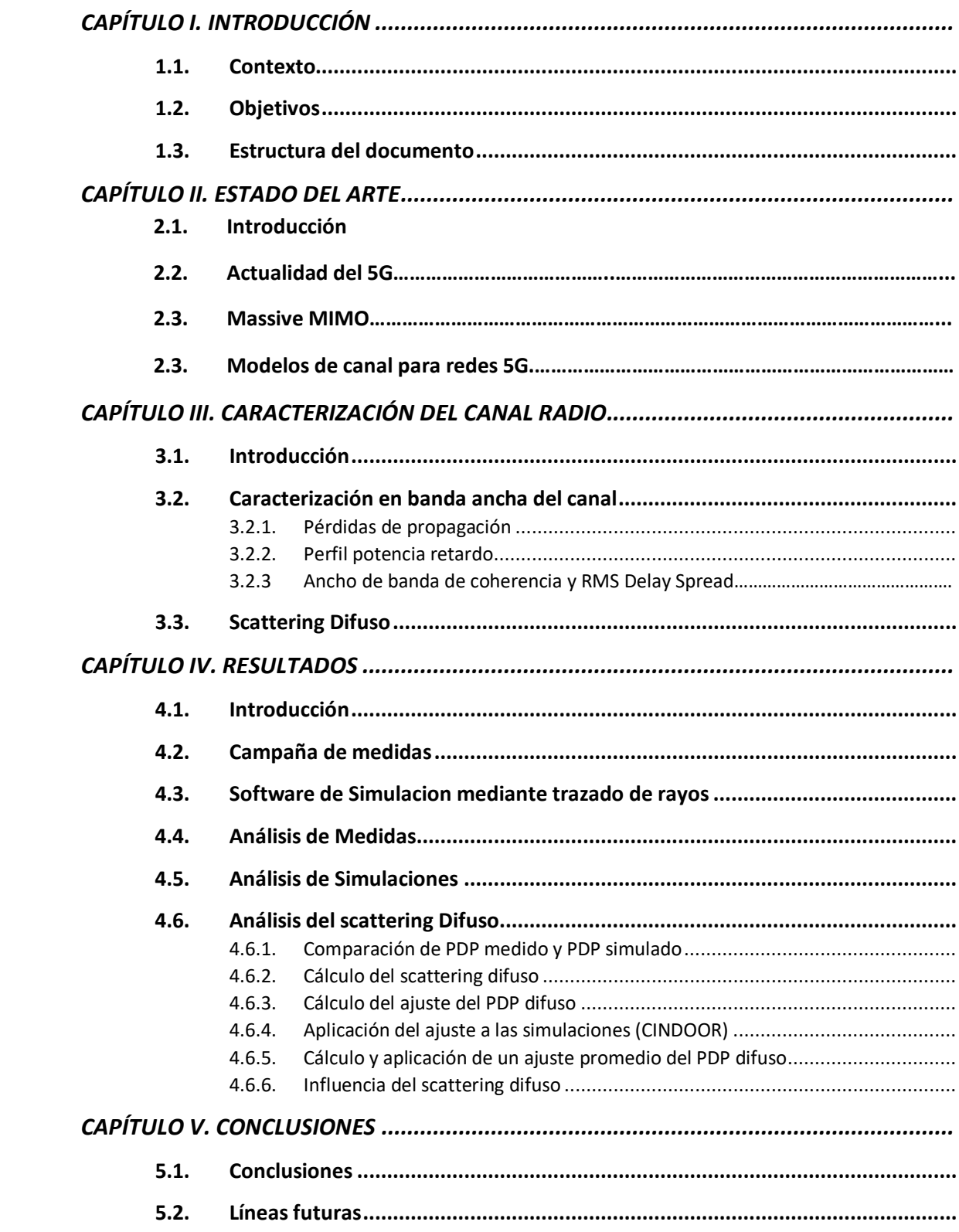

## **FIGURAS**

#### **Capítulo 2**

Figura 2.1. Mapa de cobertura 3G y 4G+ en España de la compañía Vodafone

Figura 2.2. Mapa de cobertura 5G en España

Figura 2.3. Requisitos del IMT-2020 para los nuevos escenarios de 5G. [8]

Figura 2.4. Territorios con permisos para el desarrollo de 5G en espectro de la banda C [8]

Figura 2.5. Representación genérica de un canal MIMO NxM

#### **Capítulo 3**

Figura 3.1. Perfil potencia retardo de las medidas del Transmisor 1

Figura 3.2. Reflexión especular y difusa

### **Capítulo 4**

Figura 4.1. Fotografía de la "Zona Multiusos"

Figura 4.2. Detalles del sistema de medida [15]

Figura 4.3. Plano de la "Zona Multiusos" [15]

Figura 4.4. Salidas gráficas del software de CINDOOR

Figura 4.5. Modelo geométrico de la sala Multiusos utilizado en CINDOOR [1]

Figura 4.6. Captura de las simulaciones mediante CINDOOR (trazado de rayos)

Figura 4.7. Captura de la respuesta impulsiva en el entorno CINDOOR

Figura 4.8.a. Superposición de los 49 PDP's de las medidas del Transmisor 1.

Figura 4.8.b. Superposición de los 49 PDP's de las medidas del Transmisor 2.

Figura 4.8.c. Superposición de los 49 PDP's de las medidas del Transmisor 3.

Figura 4.8.d. Superposición de los 49 PDP's de las medidas del Transmisor 4.

Figura 4.8.e. Superposición de los 49 PDP's de las medidas del Transmisor 5.

Figura 4.8.f. Superposición de los 49 PDP's de las medidas del Transmisor 6.

Figura 4.9.a. PDP promedio de las medidas del Transmisor 1.

Figura 4.9.b. PDP promedio de las medidas del Transmisor 2.

Figura 4.9.c. PDP promedio de las medidas del Transmisor 3.

Figura 4.9.d. PDP promedio de las medidas del Transmisor 4.

Figura 4.9.e. PDP promedio de las medidas del Transmisor 5.

Figura 4.9.f. PDP promedio de las medidas del Transmisor 6.

Figura 4.10. Comparación del PDP medido y PDP simulado normalizado

Figura 4.11. PDP medido, simulado y difuso limitadas en tiempo y potencia

Figura 4.12. Ampliación de los valles dónde el scattering difuso crece

Figura 4.13.a. Ajuste del PDP difuso del Transmisor 1 en escala lineal y logarítmica

Figura 4.13.b. Ajuste del PDP difuso del Transmisor 2 en escala lineal y logarítmica

Figura 4.13.c. Ajuste del PDP difuso del Transmisor 3 en escala lineal y logarítmica

Figura 4.13.d. Ajuste del PDP difuso del Transmisor 4 en escala lineal y logarítmica

Figura 4.13.e. Ajuste del PDP difuso del Transmisor 5 en escala lineal y logarítmica

Figura 4.13.f. Ajuste del PDP difuso del Transmisor 6 en escala lineal y logarítmica

Figura 4.14. Superposición de los PDP's medido, simulado y mejorado

Figura 4.15. Ajuste exponencial promedio del PDP difuso

Figura 4.16.a. Superposición de PDP's mejorados, simulados y medidos del Transmisor 1

Figura 4.16.b. Superposición de PDP's mejorados, simulados y medidos del Transmisor  $\mathfrak{D}$ 

Figura 4.16.c. Superposición de PDP's mejorados, simulados y medidos del Transmisor 3

Figura 4.16.d. Superposición de PDP's mejorados, simulados y medidos del Transmisor 4

Figura 4.16.e. Superposición de PDP's mejorados, simulados y medidos del Transmisor 5

Figura 4.16.f. Superposición de PDP's mejorados, simulados y medidos del Transmisor 6

## **TABLAS**

#### **Capítulo 4**

Tabla 4.1. Contribuciones utilizadas en el análisis de los parámetros de banda ancha [1]

Tabla 4.2. Distancias entre transmisor y receptor a partir de la ecuación (4.1)

Tabla 4.3. Valor de R-Square en función del intervalo temporal evaluado

Tabla 4.4. Valores de  $\alpha$  y  $\beta$  para cada uno de los transmisores y su media

Tabla 4.5. Valores de potencia en dB obtenidos de los PDP's promedios

Tabla 4.6. Valores del scattering difuso (%) para cada transmisor

## **ABREVIATURAS**

**1G:** Primera generación de comunicaciones móviles.

**2G:** Segunda generación de comunicaciones móviles.

**3D:** Tridimensional.

**3G:** Tercera generación de comunicaciones móviles.

**3GPP:** 3rd Generation Partnership Project.

**4G:** Cuarta generación de comunicaciones móviles.

**5G:** Quinta generación de comunicaciones móviles.

**LTE:** Long Term Evolution.

**LTE-A:** Long Term Evolution-Advanced.

**DL:** Downlink

**UL:** Uplink.

**Kbps:** Kilo bits por segundo.

**Mbps:** Mega bits por segundo.

**Gbps:** Giga bits por segundo.

**Hz:** Hertzio.

**MHz:** Mega Hertzio.

**GHz:** Giga Hertzio.

**ETSI:** European Telecommunications Standards Institute.

**IMT-2000:** International Mobile Telecommunications-2000.

**IMT-2020:** International Mobile Telecommunications-2020.

**IoT:** Internet of all Things.

**ITU:** International Telecommunication Union.

**LOS:** Line of sight.

**NLOS:** Non Line of Sight.

**MIMO:** Multiple Input Multiple Output.

**NLOS:** Non Line of Sight.

**OFDMA:** Orthogonal Frequency Division Multiple Access.

**PDP:** Power Delay Profile.

**SIMO:** Single Input Multiple Output.

**TFG:** Trabajo Fin de Grado.

**TFM:** Trabajo Fin de Master

**WIFI:** Wireless Fidelity.

**UDN**: Ultra Dense Networks

**NGN**: Next Generation Networking

**GSCMs**: 3D Geometry-Based Stochastic Channel Models

**SCM**: Spatial Channel Model

**WINNER**: Wireless Word Initiative for New Radio

**CAD**: Computer Aided Design

**DXF**: Drawing Exchange Format

# <span id="page-8-0"></span>**CAPÍTULO I. INTRODUCCIÓN**

## <span id="page-9-0"></span>**Contexto**

El ser humano se encuentra inmerso en una constante evolución que le obliga a superarse en el entorno tecnológico, es por esto que, desde hace un tiempo hasta ahora, el volumen de dispositivos y datos generados por los mismos ha crecido exponencialmente, en parte debido a la ambición de aumentar sus prestaciones.

Centrándonos en los sistemas de comunicaciones móviles, una de las principales preocupaciones durante estos últimos años ha sido la regulación del espectro radioeléctrico y su correcta distribución para un aprovechamiento óptimo de sus recursos. El espectro radioeléctrico es un medio físico por el cual se transmiten las ondas electromagnéticas, se trata de un medio natural limitado en el que sus recursos limitados son una serie de frecuencias usadas por los dispositivos electrónicos que emiten este tipo de ondas. Por estos motivos es necesario investigar el comportamiento de las señales y ondas electromagnéticas en los nuevos escenarios y nuevas bandas de frecuencia de aplicación de las mismas.

Las necesidades actuales del ser humano pasan por las comunicaciones, la forma de relacionarse y la transmisión de información de manera masiva, por estos motivos y el nivel de crecimiento exponencial de orden tecnológico que estamos llevando a cabo, hacen aumentar los requerimientos de los sistemas que soportan dichas necesidades. De un modo más técnico, lo que supone esta situación para el mundo de las comunicaciones móviles es la necesidad de un aumento de las capacidades de transmisión, disminución de las latencias de las redes y un aumento en la tasa de tráfico de datos.

Para abarcar todos estos retos es necesario, entre otros muchos aspectos, llegar a conocer el canal radio en profundidad, y es aquí donde encontramos la motivación necesaria para realizar este TFG. La caracterización del canal radio en las diferentes bandas de frecuencia, que en el marco del Plan Nacional sobre 5G se van atribuyendo a las comunicaciones móviles terrestres, es una interesante línea de investigación que, junto con el estudio de los parámetros de banda ancha y el análisis del comportamiento de las ondas en entornos indoor trabajaremos en este TFG.

## **Objetivos**

Este trabajo fin de grado tiene como objetivo contribuir a cuantificar y modelar la contribución de la componente del scattering difuso en la respuesta del canal radio en interiores. Más concretamente, se trata de modelar el scattering difuso de forma que sea compatible con modelos de canal radio basados en la aproximación de la Óptica Geométrica y la Teoría Geométrica de la Difracción (GO/GTD). Para ello, a partir de la comparación entre la respuesta al impulso del canal medida y simulada en un entorno típico de interior y en la banda de 3.5 GHz, se va a modelar el perfil potencia retardo (PDP) residual, que por hipótesis asumimos que se debe al scattering difuso, como una exponencial decreciente.

Se modelará el scattering difuso partiendo, de un lado, de los datos experimentales obtenidos de la campaña de medidas realizada en el Grupo GISAR [1-2] y que sirvieron de base para el desarrollo del trabajo [1], y de los resultados obtenidos con el simulador de trazado de rayos CINDOOR, basado en la aplicación de la aproximación GO/GTD [3- 6]. La comparación de las respuestas impulsivas medidas y simuladas va a permitir obtener un modelo del scattering difuso compatible con la aproximación GO/GTD.

Como anteriormente comentábamos, este 2021 hemos podido disfrutar de la tecnología 5G en la banda de los 3.6 GHz, por lo que se espera que este trabajo sirva de apoyo al despliegue efectivo de las redes 5G y al desarrollo de futuros sistemas con estas características.

Además de esto, este trabajo inicia una línea de investigación que tenga como objetivo fundamental alcanzar mayores valores de exactitud de los simuladores de canal mediante el trazado de rayos, concretamente CINDOOR. La obtención de modelos estadísticos completos basados en la comparación de medidas y simulaciones hacen necesaria la realización de nuevas campañas de medida con el objetivo de añadir más datos a los estudios, este trabajo supone una aportación inicial en dicha dirección.

## **Estructura del documento**

El trabajo se divide en 5 capítulos comenzando por una introducción y contextualización.

El segundo capítulo aporta la información necesaria relativa a la evolución tecnología de las comunicaciones móviles a través del tiempo, comenzando por sus inicios nos lleva hacia su posterior desarrollo e implementación en diferentes sistemas. Para concluir este apartado, se expone la situación actual de la tecnología 5G y su nivel de integración en el marco nacional.

El capítulo 3 introduce cada uno de los parámetros necesarios para la caracterización y análisis del canal radio en entornos interiores.

En el capítulo 4, se expone de manera detallada el funcionamiento tanto del sistema de medidas como el de simulaciones y seguidamente, comenzamos a presentar resultados y discusiones sobre los mismos.

Finalmente presentamos las conclusiones y futuras líneas de investigación que deja abierto este TFG en el capítulo 5.

## <span id="page-12-0"></span>**CAPÍTULO II. ESTADO DEL ARTE**

## **2.1. Introducción**

Históricamente fue en 1979 cuando aparecieron los sistemas móviles de primera generación que, aun siendo su función únicamente la transmisión de voz, este fue uno de los primeros pasos hacia una globalización que rompiese fronteras tecnológicas y sociales. A mediados de la década de los 90 aparecieron los sistemas 2G buscando mejorar las limitaciones de su antecesor principalmente relacionadas con los niveles de capacidad, el ruido, la seguridad y la cantidad de usuarios que podía soportar. Este despliegue introdujo también servicios de fax y SMS junto con aumentos de velocidad considerables en la transmisión de datos.

Fue a lo largo de la entrada del siglo XXI cuando aparecieron los sistemas denominados de Tercera Generación (3G) por razones similares a las de la aparición de los sistemas de Segunda generación [7]. Esta realización abre camino a nuevas formas de comunicación, al uso de aplicaciones en línea y nuevos niveles de usuarios. Una década después aparecieron sistemas 4G, fue a partir de aquí cuando se empezaron a tener más en cuenta los aspectos relacionados con la eficiencia espectral de los sistemas a desarrollar, ya que se empezaba a intuir la saturación de la que hablábamos al principio e involucraba a las bandas en uso de ese espectro radioeléctrico que, a pesar de ser un recurso natural, es limitado y por la cantidad de dispositivos haciendo uso del mismo debía controlarse su uso.

El estándar de esta tecnología es el LTE, que está basado en sistemas de multiacceso con múltiples subportadoras de banda estrecha, OFDMA, consiguió reducir el volumen de interferencias y aumentar la eficiencia espectral. Desde sus inicios hasta hoy, la tecnología 4G ha permitido introducir numerosas mejoras en entornos profesionales y particulares, llegando a todos los sectores. En la actualidad son aproximadamente 5000 millones de usuarios los que disponen de este tipo de conexión, lo cual hace referencia a más del 60% de abonados al servicio de telefonía móvil en el mundo. La mayor parte de estos servicios con buena cobertura se concentran en zonas urbanas y con una densidad de población alta, son las zonas rurales las cuales no gozan de este tipo de conexión y aún trabajan con algunos de sus predecesores como el 3G.

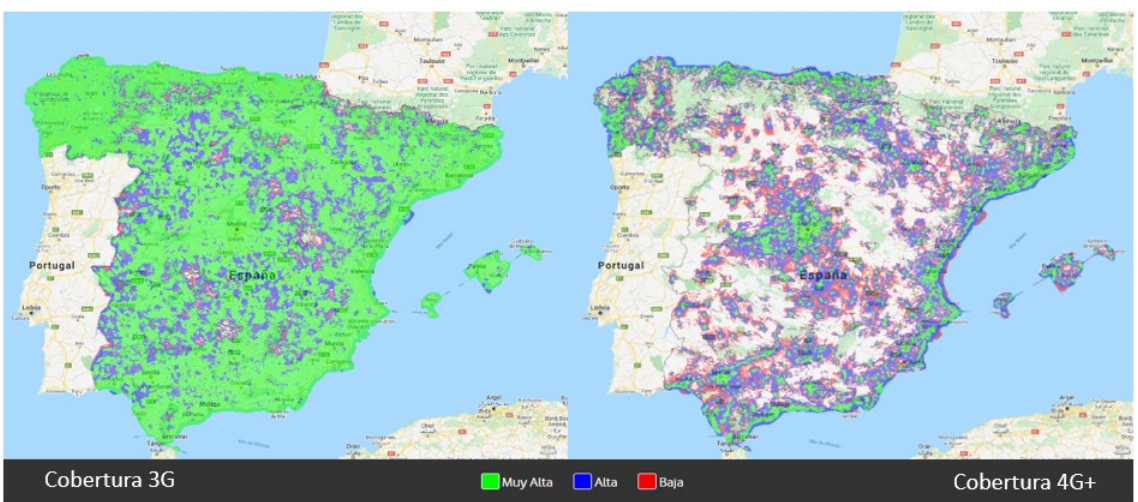

Figura 2.1. Mapa de cobertura 3G y 4G+ en España de la compañía Vodafone

En la figura anterior vemos gráficamente la situación en la que se encuentran los diferentes territorios de España en función de su cobertura 3G y 4G+, dotada por una de las principales operadoras a nivel mundial.

Desde hace unos años se han empezado a desplegar sistemas con tecnologías 5G en las bandas de 600-700 MHz, 3-4 GHz, 26-28 GHz y 38-42 GHz. Esta novedosa tecnología marcará un antes y un después en las comunicaciones entre todo tipo de dispositivos conectados a la red, con necesidades de potencia mucho menores, velocidades mucho más altas y grandes capacidades tanto en la transmisión de datos como en el número de usuarios. Al encontrarse en una fase de despliegue, vemos como únicamente cuentan con cobertura en grandes áreas metropolitanas y capitales de autonomías.

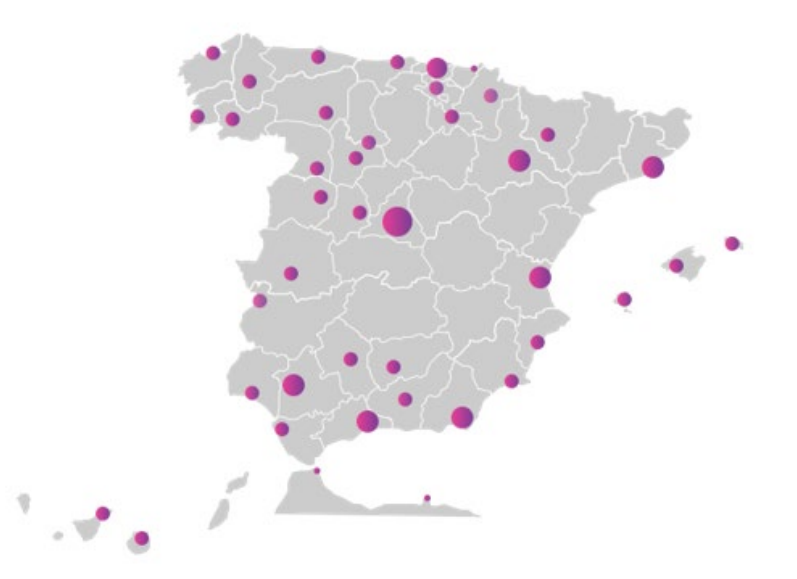

Figura 2.2. Mapa de cobertura 5G en España

### **2.2. Actualidad del 5G**

Las redes 5G abren innumerables puertas relacionadas con el avance tecnológico en absolutamente todos los sectores, y se presentan como el acelerador en la evolución de las telecomunicaciones y de gran parte de los procesos productivos en general. Aunque inicialmente los servicios de las comunicaciones móviles estaban orientados a entornos productivos, la sociedad actual demanda valores muy altos en relación a la transmisión de datos y esto provoca una mayor inversión tanto económica como logística en la implementación de la tecnología.

La baja latencia y las altas velocidades de conexión que podrían alcanzarse con 5G (100 veces superiores al 4G) harán realidad posibilidades antes impensables, pero conllevara la necesidad de implementar dispositivos que hagan frente a dichas implementaciones. Los dispositivos que deseen incorporarse al uso de esta tecnología,

deberán contar con los avances necesarios, resumidos en la Figura 2.3, para hacer frente a ese tipo de conexiones.

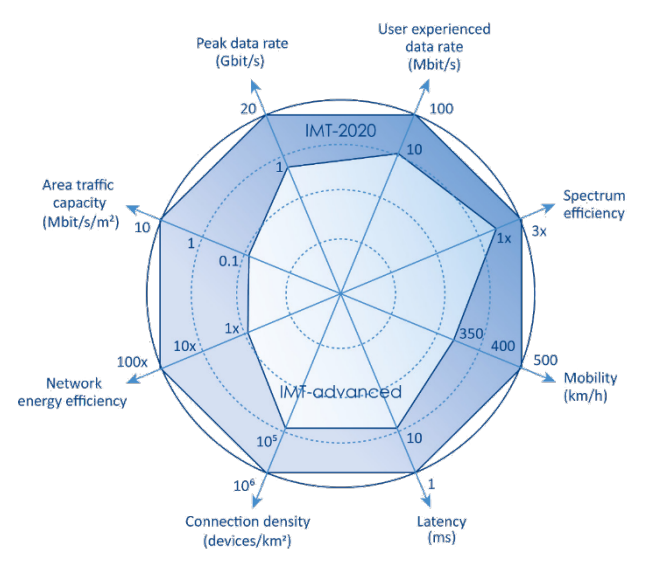

Figura 2.3. Requisitos del IMT-2020 para los nuevos escenarios de 5G [8].

Lograr los objetivos expuestos en la IMT-2020, se postula como un proceso segregado en varias etapas, con avances en el uso del espectro radioeléctrico y un análisis del canal radio adaptado a las nuevas necesidades frecuenciales. El punto de partida de la 5G se establece en la banda de 3 a 4GHz, dicha elección reside en su amplio rango de frecuencias disponibles y su integración sobre las estaciones base existentes. Por otra parte, y como se recoge en [8], la presencia de la NGN (Next Generation Networking) se ha extendido a otras bandas por debajo de los 6GHz que hasta ahora habían sido empleadas por las otras generaciones de comunicaciones móviles, lo que deja entrever que pueden llegar a desaparecer en un futuro cercano con la implantación definitiva del 5G. Del mismo modo, cabe destacar el papel que está desempeñando la reorganización del espectro en su inclusión, donde sin duda el caso más sonado en España es el del segundo dividendo digital, que habilita la banda de 700MHz para este uso.

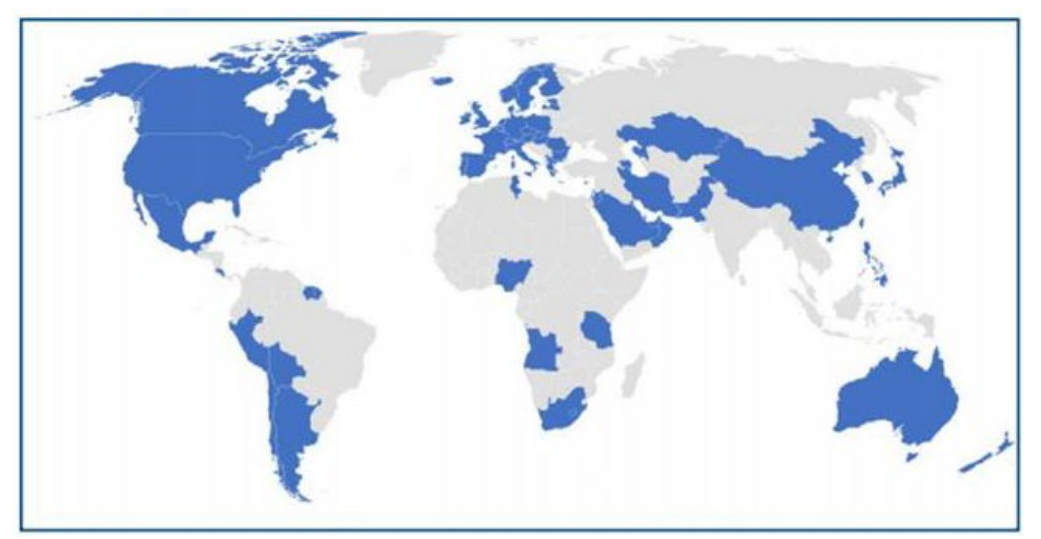

Figura 2.4. Territorios con permisos para el desarrollo de 5G en espectro de la banda C [8]

El despliegue inicial de la NGN ofrece un servicio superior al de las generaciones pasadas en términos de velocidad, latencia…. Pero claramente alejado de los objetivos finales que se esperan alcanzar. Es por esto, que surge la necesidad de incrementar la frecuencia de trabajo, lo que permitirá trabajar con anchos de banda más amplios y comprendidos en un único bloque. De las diversas opciones existentes, la más factible a ser utilizada es la banda de 26GHz, ya que dispone de un BW de 400MHz. Llegados a este punto, será necesario implantar un modelo de red basado en las UDNs (Ultra-Dense Networks), en el que se aumenta el número de puntos de acceso con menor radio de cobertura cada uno.

Como ya venimos comentando, garantizar el funcionamiento de los servicios 5G, pasa por una renovación de las capacidades tecnológicas actuales, aplicando técnicas cómo el beamforming que identifica el camino óptimo para la entrega de paquetes al usuario final y haciendo uso de sistemas MIMO (Multiple-input Multiple-output) los cuales extraen todos los recursos disponibles del canal.

## **2.3. Massive MIMO**

Uno de los pilares fundamentales de la tecnología 5G es el uso de sistemas massive MIMO. Este tipo de sistemas consiguen un mayor aprovechamiento del canal radio. Los sistemas MIMO aprovechan fenómenos físicos como la propagación multicamino ofertando mayores tasas de transferencia, mayores distancias de cobertura, mayor capacidad de usuarios y una mayor fiabilidad de los sistemas sin aumentar ni el ancho de banda usado ni la potencia transmitida.

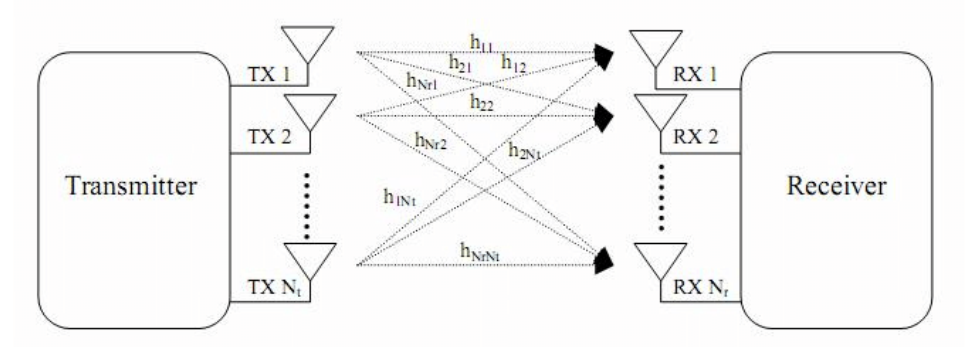

Figura 2.5. Representación genérica de un canal MIMO NxM

Los sistemas MIMO están formados por un array de M antenas transmisoras y otro array de N antenas receptoras pudiéndose representar la señal recibida de la siguiente forma:

$$
r = Gs + n \tag{2.1}
$$

donde r es un vector de N señales recibidas, s es un vector de M señales transmitidas, G es una matriz de NxM funciones de transferencia y n es un vector de ruido formado por N elementos. Con este planteamiento el canal se convierte en una matriz de funciones de transferencia formada por NxM elementos que indica cómo se propaga la señal desde el elemento radiante m hasta el n.

Para continuar con la presentación de esta tecnología, seguiremos los pasos marcados por el artículo [9] y definiremos algunos conceptos cómo la ganancia en array y la diversidad, que resultan básicos para entender su funcionamiento. La ganancia de array es un aumento de la relación señal a ruido en el receptor debido a un procesado de la señal en el transmisor o en el receptor. Este procesado consiste en combinar varias señales, y para obtener esta ganancia, bien el transmisor o el receptor deben conocer el canal, y dado que es más sencillo que el receptor conozca la respuesta del canal, la ganancia de array se suele implementar en el receptor.

La diversidad puede ser de varios tipos (frecuencial, temporal, espacial…), pero en general, consiste en la obtención de réplicas de la misma señal transmitida que se hayan propagado por canales cuyos desvanecimientos sean independientes.

Por lo general y para que no repercuta en la eficiencia espectral de una comunicación, se prefiere implantar la diversidad espacial en este tipo de sistemas. Esta última es explotada en las técnicas denominadas cómo Space-Time Coding, que tienen como objetivo demodular la señal de manera eficiente para obtener probabilidades de error más bajas manteniendo el régimen binario. En las técnicas de Spatial Multiplexing se explotan la llamada ganancia por multiplexado espacial [10], y consiste en transmitir la información de forma independiente en cada antena, siendo reconstruida por el sistema receptor.

Las antenas que utilicemos para poner en práctica este tipo de sistemas ayudan a concentrar la energía en regiones del espacio cada vez más pequeñas para lograr grandes mejoras en el rendimiento y la eficiencia energética radiada. Además de los beneficios descritos anteriormente en relación al uso de los sistemas MIMO, existen algunos otros cómo el uso extensivo de componentes económicos de bajo consumo, la simplificación de la capa de control de acceso a medios (MAC) y la robustez ante interferencias intencionales [11].

### **2.4. Modelos de canal para redes 5G**

A medida que las tecnologías evolucionan y los sistemas de comunicaciones se vuelven más sofisticados, más complejos y detallados deben ser los modelados del canal radio. Actualmente la mayor parte de los modelos de canal se centran en las bandas destinadas a los sistemas celulares que existen por debajo de los 6 GHz y alrededor de los 60 GHz. El estándar IEEE 802.11ad, también conocido como WiFi 5G o WiFi Gigabit, aprovecha la banda de frecuencias de los 60 GHz, su velocidad máxima teórica es de 7 Gbps, muy por encima de los 3,2 Gbps que puede lograr 802.11ac. Los modelos 5G actuales requieren de unas características del canal que aún no se han podido cumplir, pero desde hace tiempo, se vienen desarrollando modelos en 3D para asegurar la consistencia espacial, temporal y frecuencial. Estas técnicas permitirían realizar simulaciones y evaluaciones de técnicas MIMO masivo y beamforming.

Estos modelos estocásticos que contemplan las características 3D del entorno, conocidos como 3D Geometry-Based Stochastic Channel Models (GSCMs), han evolucionado desde el primero modelo denominado Spatial Channel Model (SCM), hasta que el proyecto WINNER+ (Wireless Word Initiative for New Radio) consiguió desarrollar un sistema capaz de soportar tecnología 3D en simulaciones con un elevado número de array, y así poder evaluar entornos de MIMO masivo y beamforming 3D.

Este proyecto está desarrollado en base a comprender la ciencia de la propagación de radio y desarrollar modelos de canal que mejores la eficacia de estos sistemas de simulación. En la actualidad estos sistemas representan una componente fundamental de la investigación de las comunicaciones inalámbricas, es por esto que durante décadas los sistemas de la tecnología inalámbrica han pasado por cinco generaciones, desde el soporte de aplicaciones de voz hasta la banda ancha móvil mejorada [12].

# <span id="page-19-0"></span>**CAPÍTULO III. CARACTERIZACIÓN DEL CANAL RADIO**

## <span id="page-20-0"></span>**3.1. Introducción**

En este capítulo procederemos a introducir conceptos y parámetros necesarios para realizar una correcta caracterización del canal de banda ancha. Debido a la dispersión que tiene el canal con el que vamos a trabajar, la comprensión de estos factores y su influencia en la señal recibida en el sistema receptor es muy relevante.

### <span id="page-20-1"></span>**3.2. Caracterización en banda ancha del canal**

Al medio físico utilizado para enviar señales desde un Transmisor hacia un Receptor se le conoce como Canal de Comunicación y el canal de radio no es más que el canal de comunicación que utiliza el espacio libre y la atmósfera como medios de transmisión, dicho canal se caracteriza porque al menos una de las terminales involucradas en la comunicación se encuentra en movimiento. En el caso de las redes radio celulares, las estaciones base son fijas, mientras que las terminales que utilizan los usuarios tienen libertad de movimiento. El Canal de Radio es un concepto muy amplio ya que cualquier información que se transmite a través del espacio libre cae dentro de esta categoría tal es el caso de las transmisiones en interiores de edificios y en exteriores, las transmisiones a través de terminales fijas y en movimiento, las transmisiones dentro y fuera de la atmósfera terrestre, entre otras. El Canal de Radio es extremadamente aleatorio y de análisis complicado ya que la ruta de transmisión entre el Transmisor y Receptor puede variar de una visión directa (LOS; Line Of Sight) a otra severamente obstruida por edificios, montañas y vegetación.

Como ya sabemos existen dos tipos de modelos de canales móviles, de banda estrecha y de banda ancha. En la actualidad se tiende a transmitir con anchos de banda cada vez mayores, por tanto, deberemos caracterizar el canal en banda ancha. Es decir, un canal en el que el ancho de banda de la señal transmitida es mayor que el ancho de banda de coherencia de canal. Los canales de comunicaciones móviles, son canales que deben asumir elevadas velocidades de transmisión y en los cuales deberemos tener en cuenta parámetros como la dispersión temporal y el scattering difuso, que más adelante definiremos. En este capítulo comenzaremos dando una definición teórica de los parámetros de banda ancha con el objetivo de contextualizar los posteriores desarrollos. En primer lugar, se hablará de las pérdidas de propagación en estos entornos, seguido del perfil potencia retardo obtenido a partir de las respuestas impulsivas y finalizando con la explicación del ancho de banda de coherencia, el retardo medio del canal y lo que llamaremos el scattering difuso.

#### <span id="page-20-2"></span>**3.2.1. Pérdidas de propagación**

Una onda electromagnética que viaja a través de un medio ve atenuados sus valores de potencia debido a la interacción con el entorno, estos niveles de atenuación son las denominadas pérdidas de propagación. Si decidimos simplificar y trabajar con las pérdidas en espacio libre (3.1), podemos observar que únicamente dependen de la distancia y la frecuencia a través de la longitud de onda. Nuestro estudio se basa en el comportamiento de este tipo de ondas en un entorno indoor en el que el multicamino toma un papel muy importante a la hora de evaluar la potencia recibida, por lo tanto, no podremos aplicar el modelo anterior a nuestro trabajo [13].

$$
L_{bf} = 20log_{10}\left(\frac{4\pi d}{\lambda}\right)
$$
\n(3.1)

El caso que nos compete trabaja con señales con un gran ancho de banda (UWB, Ultra-Wide Band), de tal manera que el ancho de banda de la señal es mayor que el ancho de banda de coherencia del canal lo cual provocará que la señal no se atenúe homogéneamente a lo largo de toda la banda. Este fenómeno, que sucede en comunicaciones móviles, hace que el análisis de este parámetro de banda ancha cobre una mayor importancia. Considerando h[n] la respuesta impulsiva del canal medido en el receptor con N muestras temporales y usando el teorema de Parseval para un entorno con propagación arbitraria, podemos llegar a la siguiente expresión de la ganancia del canal (PG):

$$
PG = \frac{P_r}{P_t} = \sum_{n=0}^{N-1} |h[n]|^2 = \frac{1}{N} \sum_{k=0}^{N-1} |H[k]|^2
$$
\n(3.2)

Siendo  $P_r$  la potencia recibida y  $P_t$  la potencia transmitida, si el canal se caracteriza de forma experimental y medimos la función de transferencia compleja del mismo, H representa esa función de transferencia muestreada con los N tonos medidos. A su vez, este valor H[k], coincidirá con el parámetro de sacttering  $S_{21}[k]$ .

Esta CFT calculada tiene en cuenta las funciones de transferencia de las antenas  $(g<sub>t</sub>, g<sub>r</sub>)$ , y por este motivo H debe ser modificada de la siguiente manera:

$$
H'[k] = \frac{H[k]}{\sqrt{g_t[k]g_r[k]}} = \frac{S_{21}[k]}{\sqrt{g_t[k]g_r[k]}}
$$
\n(3.3)

Para concluir con una expresión de las pérdidas de propagación en banda ancha para nuestro estudio en entornos indoor, podemos tomar la siguiente ecuación donde N es el número de muestras frecuenciales medidas

$$
PL(dB) = 10log_{10}\left(\frac{1}{PG}\right) = -10k = 10log_{10}\left(\frac{1}{N}\sum_{k=0}^{N-1} \frac{|S_{21}[k]|^2}{\sqrt{g_t[k]g_r[k]}}\right)
$$
\n(3.4)

Posteriormente en el capítulo de campaña de medidas se explicará cómo se usó un analizador de redes (VMA) correctamente calibrado en sus extremos para medir la función de transferencia del canal.

#### <span id="page-22-0"></span>**3.2.2. Perfil potencia retardo**

El perfil potencia retardo (PDP) nos aporta la mayor parte de información necesaria en relación de la influencia del canal sobre la señal. Lo que representa este parámetro es la distribución de las contribuciones de señal que llegan al receptor con diversos niveles de potencia y diferentes retardos, esto es debido a las diferentes componentes del multicamino que afectan a nuestra señal. Uno de los puntos más interesantes que este factor puede darnos, es su interpretación gráfica (Figura 3.1). De esta manera podemos categorizar lo dispersivo que es nuestro canal y cual es el retardo de las contribuciones que nos interesan. La potencia de las señales que llegan al receptor va disminuyendo desde el primer máximo, que representa aquella contribución de señal que viaja a través del rayo directo y por lo tanto llega la primera al receptor en una situación LOS (Line of Sight) con en la que nos encontramos. A partir de ese instante van llegando las réplicas de la señal transmitida, que llegan al receptor por múltiples caminos, y por tanto con diferentes retardos temporales y niveles de potencia.

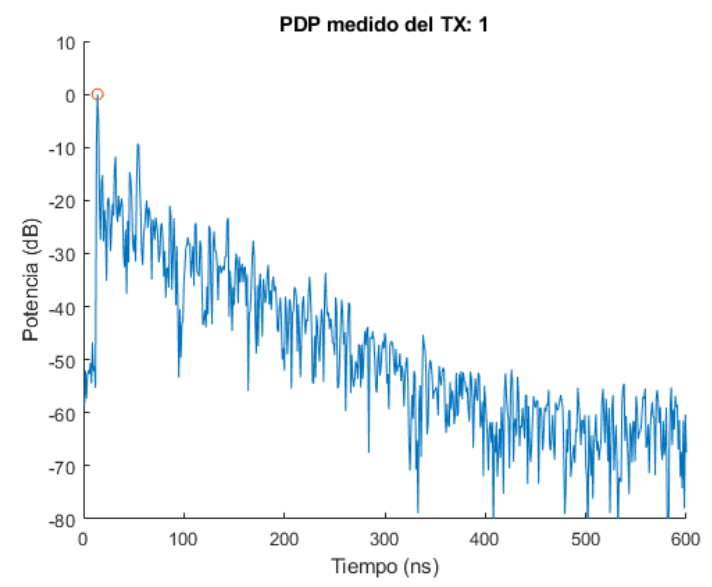

Figura 3.1. Perfil potencia retardo de las medidas del Transmisor 1

En la figura anterior podemos observar unas primeras contribuciones que representan el ruido que está llegando al receptor, y es en el instante 14 ns cuando llega la máxima contribución que representa el rayo directo de señal. A partir de ese valor temporal, los valores de potencia van disminuyendo ya que se trata de ondas electromagnéticas que han sufrido diversas reflexiones y difracciones en obstáculos del entorno. Viendo la gráfica también es posible suponer que cuando se llega a un valor de retardo temporal lo suficientemente alto en el cual la potencia vuelve a asemejarse a la de los valores iniciales de ruido, deberíamos dejar de tenerlas en cuenta ya que vuelve a tratarse de ruido en el receptor.

Matemáticamente la expresión del PDP se define cómo el módulo al cuadrado de cada una de las contribuciones de la respuesta impulsiva.

$$
PDP[n] = |h[n]|^2
$$
\n(3.5)

Conocido el PDP, seremos capaces de analizar la dispersión temporal del canal a través del RMS Delay Spread y la selectividad frecuencial que sufre nuestra señal debida al ancho de banda de coherencia del canal.

#### **3.2.3. Ancho de banda de coherencia y RMS Delay Spread**

La selectividad frecuencial del canal produce la dispersión temporal del mismo y se calcula mediante la función de auto correlación del canal en el dominio de la frecuencia. Esta selectividad de la que hablamos puede medirse gracias al ancho de banda de coherencia a diferentes niveles de correlación. En el caso de canales estacionarios de sentido amplio con dispersión no correlada, la función de correlación frecuencial ( $R_{HH}[q]$ ) se puede obtener a través de la Transformada de Fourier del PDP [14]:

$$
R_{HH}[q] = \sum_{n=0}^{N-1} |h[n]|^2 e^{-\frac{j2\pi}{N}nq}
$$
\n(3.6)

Este parámetro se normaliza con la potencia recibida total, para obtener un valor máximo de 1 para el valor de q=0.

El RMS Delay Spread es un parámetro estadístico obtenido del PDP y que describe la dispersión temporal de la señal causada por ese canal y sus componentes del multicamino. Su expresión se obtiene a partir de la raíz cuadrada del segundo momento central considerando el PDP como una distribución estadística con un valor de potencia asociado a cada valor de retardo.

$$
\tau_{RMS} = \sqrt{\frac{\sum_{n=1}^{N} (\tau_n - \overline{\tau})^2 PDP[n]}{\sum_{n=1}^{N} PDP[n]}}
$$
\n
$$
\overline{\tau} = \frac{\sum_{n=1}^{N} \tau_n PDP[n]}{\sum_{n=1}^{N} PDP[n]}
$$
\n(3.8)

siendo  $\tau_n$  el n-ésimo tiempo de retardo en exceso y  $\bar{\tau}$ , el retardo medio. Este último valor es el que nos da un promedio estadístico de cuanto retarda el canal. Físicamente, se trata de una media ponderada de los tiempos de retardo en la que la potencia es una distribución de probabilidad.

#### **3.3. Scattering Difuso (todo lo que no especularr)**

La respuesta impulsiva de cualquier canal dispersivo se compone de señales que llegan al receptor a través del multicamino. Dentro de ese grupo de señales, se pueden distinguir componentes especulares, es decir, aquellas que cumplen las leyes de Snell (rayo directo, rayos reflejados, rayos difractados…). Todas ellas tienen en común que son contribuciones especulares en las que se cumplen las leyes de la óptica geométrica. Ahora bien, la realidad en la alta frecuencia es algo más compleja, y esto incluye que además del rayo directo por el que suponemos que viaja la señal de mayor potencia, cuando se produce una reflexión o una difracción, la señal se dispersa, siendo necesario tener en cuenta rayos que salen de manera esparcida junto al rayo directo y que también contribuyen en el multicamino. En la siguiente figura podemos visualizar gráficamente este efecto.

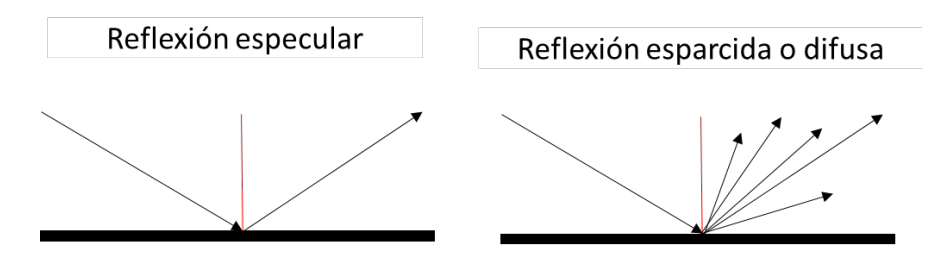

Figura 3.2. Reflexión especular y difusa

El valor más alto de potencia recibida, es aquel que viaja en el rayo directo, pero todas esas contribuciones que salen en otras direcciones, sin cumplir las leyes de Snell, son las que componen el scattering difuso. Estas contribuciones que obedecen a una reflexión esparcida o difusa, tienen un peso importante a la hora de evaluar la potencia total de señal recibida y por lo tanto debe ser tenida en cuenta.

Dicho esto, el software de trazado de rayos mediante el cual se han realizado las simulaciones y en el que más adelante entraremos en detalle, está basado en el Modelo de propagación GO/UTD, que consiste en la combinación de la Óptica Geométrica con la Teoría Uniforme de la Difracción. Con estos datos podemos adelantar que esta asociados un valor vectorial del campo electromagnético y un término de fase.

Llevar a cabo un modelado del canal de manera exacta y de forma matemática a través de las leyes de Maxwell resulta muy complejo, por lo que buscaremos un modelo empírico-estadístico en el que, basándonos en la comparación entre las respuestas impulsivas medidas y simuladas obtengamos los valores de potencia que nosotros, por lo explicado previamente, consideraremos scattering difuso.

Partiéndose de la hipótesis descrita en la ecuación 3.9 obtendremos el scattering difuso.

$$
h_m(\tau) - h_c(\tau) \simeq h_{sd}(\tau)
$$
\n(3.9)

Siendo  $h_m$  la respuesta impulsiva de las medidas,  $h_c$  la de las simulaciones y  $h_{sd}$  la respuesta impulsiva del scattering difuso obtenida de la diferencia de las dos anteriores.

Es importante recalcar que el objetivo de este trabajo está fijado en obtener un ajuste exponencial del PDP del scattering difuso siguiendo las bases teóricas y prácticas descritas en el artículo [13], que después pueda ser aplicado a las simulaciones realizadas para dotarles de una mayor exactitud.

En el siguiente capítulo comenzaremos a realizar comparaciones entre las respuestas impulsivas medidas y simuladas y siguiendo la hipótesis comentada en este apartado, continuaremos calculando el scattering difuso de esta forma.

# <span id="page-26-1"></span><span id="page-26-0"></span>**CAPÍTULO IV. RESULTADOS**

## **4.1. Introducción**

En este apartado presentaremos las características y detalles del sistema de medidas y el software de simulación (CINDOOR) mediante trazado de rayos, junto con el análisis de los resultados obtenidos en ambas campañas, la de medidas y la de simulaciones. Una vez tengamos una idea contextualizada de los datos obtenidos por cada una de las campañas procederemos a realizar la comparación de los datos para llevar a cabo nuestras conclusiones en relación al origen del scattering difuso y su modelado según la expresión de la exponencial negativa descrita en [13].

## **4.2. Sistema de medida**

Antes de describir el sistema de medidas con el que se ha llevado a cabo la campaña, repasaremos el entorno en el que vamos a trabajar, describiendo sus principales características.

Este estudio trabajará con la campaña de medidas efectuada en una de las Salas del edificio Jose Luis García (Departamento de Ingeniería de Comunicaciones de la Universidad de Cantabria, DICOM). Esta sala tiene unas dimensiones de 120 metros cuadrados aproximadamente con varios elementos como sillas y mesas de madera, algunos otros aparatos electrónicos y seis columnas que seguramente interferirán en la señal recibida. En cuanto a la estructura del edificio, las paredes son de pladur, las columnas, suelos y techos de hormigón y existen algunos elementos metálicos como pueden ser armarios o radiadores. Cabe destacar que la pared trasera de esta sala tiene 1 metro de espesor formado por hormigón y que la delantera está ocupada en gran medida por una puerta metálica. En cuanto al proceso de medida, comentar que la puerta mencionada permaneció abierta en todo momento y el tránsito de personas fue el menor posible.

En este primer caso se ubicó un array receptor en un punto fijo, mientras que para los transmisores el sistema se fue moviendo por 6 posiciones a diferentes distancias, pero todos ellos en situación LOS (Line-of-sight).

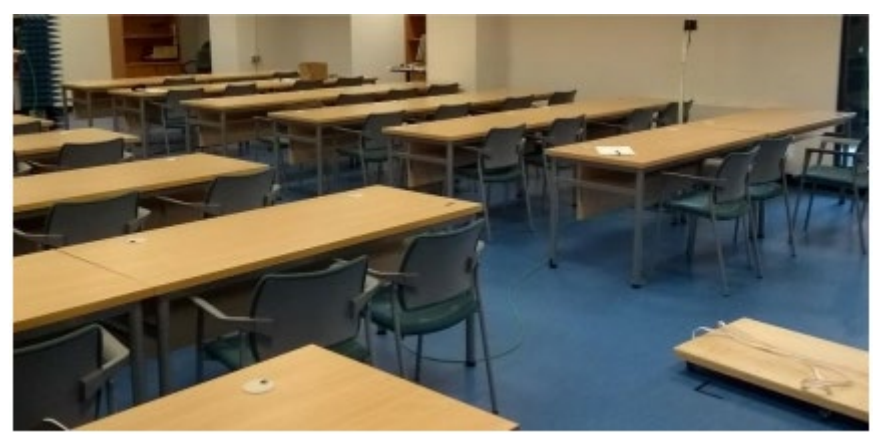

Figura 4.1. Fotografía de la "Zona Multiusos"

A partir de ahora comenzaremos a referirnos a este entorno como la "Zona Multiusos". En la fotografía anterior podemos observar la distribución de los elementos comentados anteriormente alrededor de toda la sala.

El sistema de medida que permite haber realizado el proceso de la manera que hemos expuesto, consta de un analizador de redes vectorial (VNA, Vector Network Analyser) modelo 8362A PNA. La calibración de este sistema se realiza en el extremo de los cables permitiendo así la utilización del mismo como transmisor y receptor. Finalmente lo que obtenemos y medimos con este método es el parámetro S21, para nosotros, la función de transferencia del canal radio.

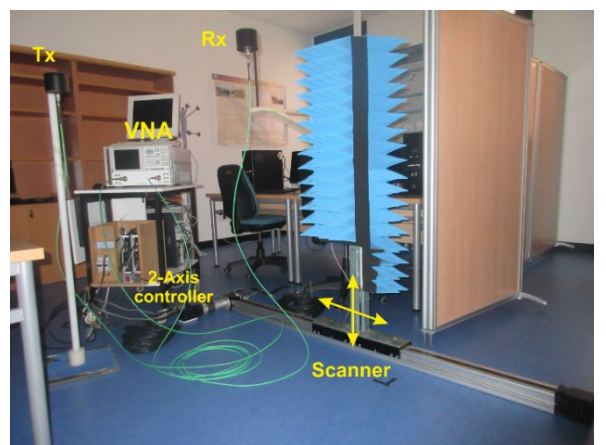

Figura 4.2. Detalles del sistema de medida [15]

El escáner plano que vemos en la imagen consiste en dos motores que permiten mover la antena receptora recubierta de material absorbente en forma de pirámides en un plano vertical de 1,38 x 0,81 metros.

El ancho de banda que tendremos debido a la caracterización del canal será de 1GHz centrado en los 3.5GHz. Dentro de este ancho de banda se han medido 801 puntos frecuenciales, todos ellos espaciados 1.25 MHz, lo cual permite obtener la respuesta impulsiva mediante la transformada inversa de Fourier con un tiempo de 800 ns sin solapamiento.

La antena transmisora ha sido colocada en un mástil a una altura de 1.48 metros, la cual coincide con el centro del array receptor. Reiterando en la idea del receptor esta malla se genera gracias al movimiento vertical de la antena generando así un cuadrante de 7x7 celdas separadas una distancia de  $\lambda/4$ ', calculado a la frecuencia de 3.5 GHz, la distancia es de 21mm.

Los transmisores se han localizado en las posiciones marcadas con un punto azul en la figura 4.3, mientras que el array receptor se mantuvo fijo en la posición marcada con un punto rojo. Estas localizaciones fueron escogidas para poder realizar una completa caracterización del canal radio en interiores con estas características.

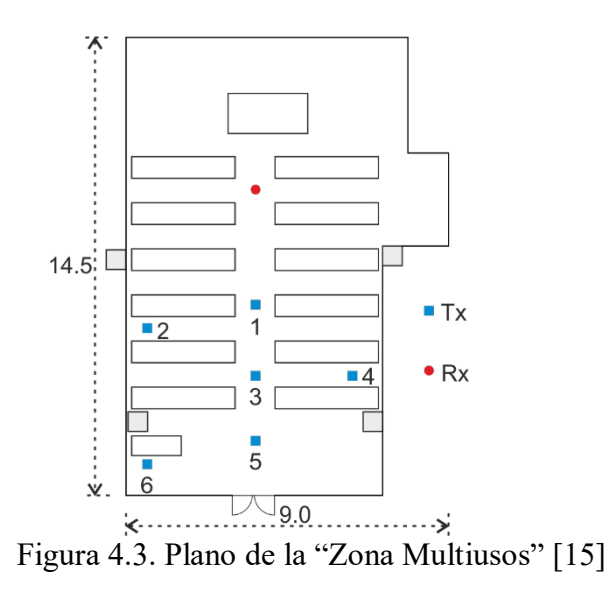

El planteamiento estructural de medidas como hemos dicho, consiste en un array virtual situado de manera vertical en el extremo del receptor y una única antena en la parte del transmisor que iremos moviendo por las diferentes posiciones en las que queramos hacer las mediciones. De esta manera el sistema de medida va a emular un enlace ascendente (Up-Link) de un sistema MIMO Multiusuario (MU-MIMO, Multi-User Multiple Input Multiple Output).

## **4.3. Software de simulación mediante trazado de rayos**

CINDOOR es un programa desarrollado por el grupo GISAR (Grupo de Ingeniería de Sistemas, Antenas y Radiopropagación) del Departamento de Ingeniería de Comunicaciones de la Universidad de Cantabria. Es una herramienta de ayuda al diseño, planificación e implementación de sistemas de comunicaciones inalámbricas en entornos cerrados (túneles, edificios, microceldas y picoceldas urbanas, además de permitir el análisis de interacción interior/exterior). Dicho programa ofrece una serie de resultados: mapa de cobertura, estadística de desvanecimientos, perfil potencia retardo y parámetros como la dispersión del retardo y el ancho de banda de coherencia. CINDOOR está basado en un modelo de propagación específico del entorno que usa las técnicas de trazado de rayos mediante la combinación de la Óptica Geométrica y la Teoría Uniforme de la Difracción (GO/UTD) [3-6].

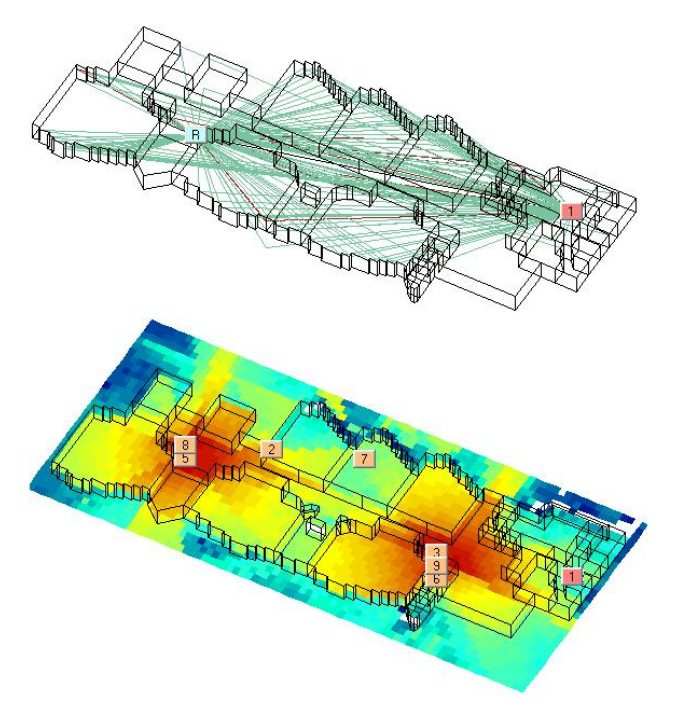

Figura 4.4. Salidas gráficas del software de CINDOOR

Como ejemplo de alguna salida que nos ofrece este software, en la figura 4.4 se muestra un trazado de rayos simulado con CINDOOR y un mapa de cobertura obtenido colocando los diferentes puntos de acceso que vemos en la imagen.

Según esta aproximación (GO/UTD) la propagación radioeléctrica puede modelarse mediante rayos, cada uno lleva asociado un frente de ondas, un valor vectorial del campo electromagnético y un término de fase.

El análisis de la radiopropagación a alta frecuencia está basado en la definición de un modelo geométrico y electromagnético del entorno. El modelo utilizado por CINDOOR está formado por facetas planas y por las aristas definidas entre ellas, llamado también modelo de facetas y aristas (facet-edge model). Para la definición del modelo geométrico del entorno solo es necesario el apoyo en una herramienta CAD (Computer Aided Design) de diseño geométrico que soporte el formato de salida DXF (Drawing Exchange Format). El modelo debe representar también las características electromagnéticas del entorno: la constante dieléctrica de los materiales y su conductividad, así como su rugosidad si ésta es relevante según el criterio de Rayleigh.

En CINDOOR el acoplo entre antena transmisora y receptora se obtiene combinando los diferentes mecanismos de propagación: rayo directo, primera, segunda, tercera y cuarta reflexión; rayos simple y doblemente difractados; y combinaciones de ambos (reflexión-difracción y viceversa).

El entorno sobre el que este TFG va a trabajar fue modelado geométricamente en [1] por facetas planas y por las aristas definidas entre ellas de la siguiente manera:

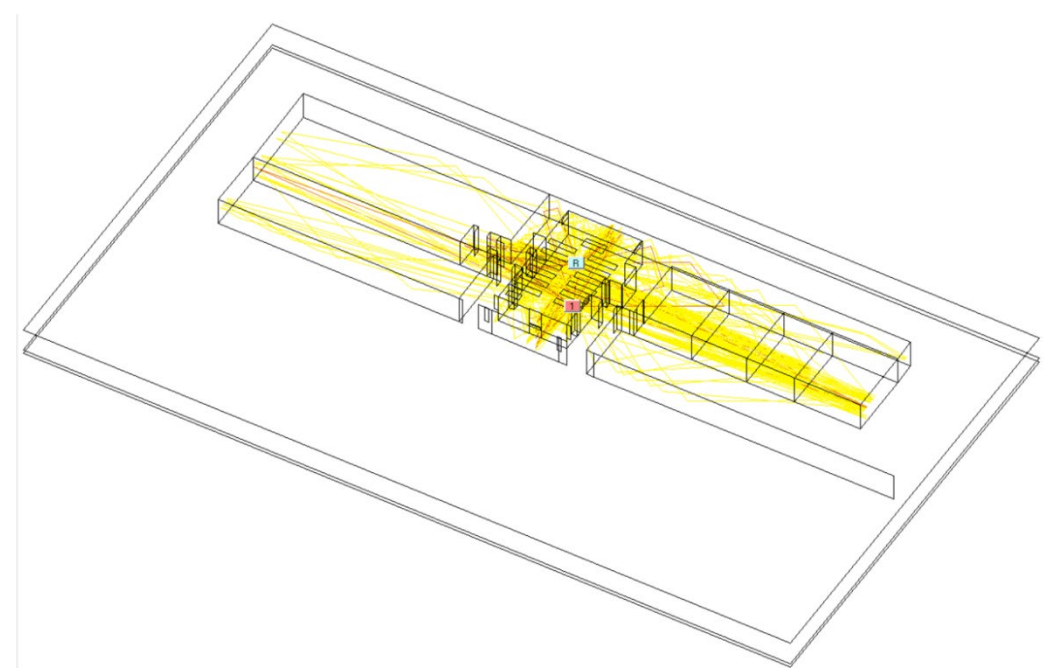

Figura 4.5. Modelo geométrico de la sala Multiusos utilizado en CINDOOR [1]

Las contribuciones utilizadas en el análisis de los parámetros de banda ancha en las simulaciones contemplan aquellas que cumplan las siguientes limitaciones impuestas previamente a simular.

| Contribución               | Abreviación                   |
|----------------------------|-------------------------------|
| Rayo directo               | RD                            |
| Primera-Cuarta Reflexión   | $R^1$ , $R^2$ , $R^3$ , $R^4$ |
| Primera-Segunda Difracción | $D^1$ , $D^2$                 |
| Reflexión-Difracción       | $R-D$                         |
| Difracción-Reflexión       | $D-R$                         |

Tabla 4.1. Contribuciones sutilizadas en el análisis de los parámetros de banda ancha [1]

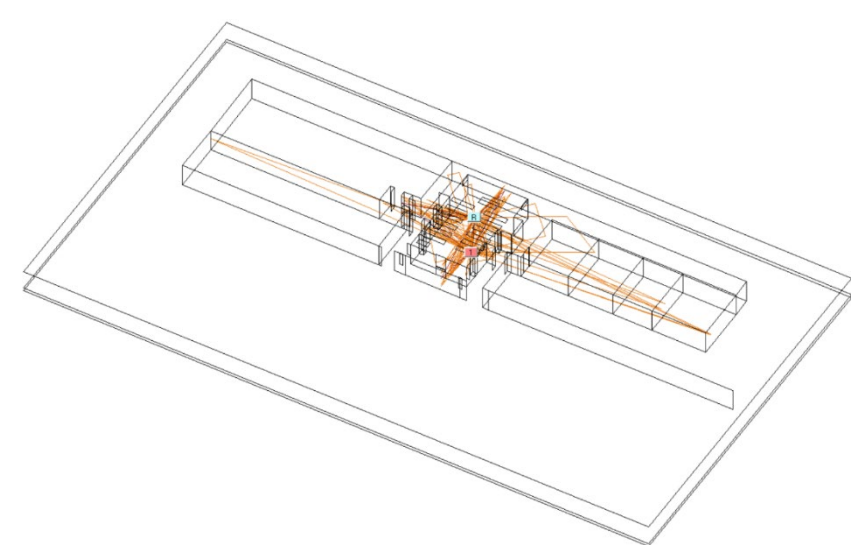

Figura 4.6. Captura de las simulaciones mediante CINDOOR (trazado de rayos)

Los materiales que han sido definidos para caracterizar los objetos y estructuras del modelo, junto con sus características electromagnéticas, vienen descritos en [1]. Como hemos reiterado varias veces en este capítulo, CINDOOR es un modelo basado en (GO/UTD), y habiendo sido modelado mediante facetas planas, no se tendrá en cuenta la rugosidad de las superficies. Esto provocará más diferencias entre los valores obtenidos en las medidas y en las simulaciones, es decir, un aumento de contribuciones y potencia del scattering difuso.

Para tener una visión general de los datos que nos son reportados del software de simulación de CINDOOR y que posteriormente tendremos que procesar, en la figura 4.7 veremos gráficamente la respuesta impulsiva de las simulaciones en el propio software basado en el trazado de rayos. Esta respuesta impulsiva tiene su valor máximo claramente representado y seguidamente se pueden observar las contribuciones afectadas por la dispersión del canal, debido a que recorren mayor distancia y tienen una interacción con el entorno mayor.

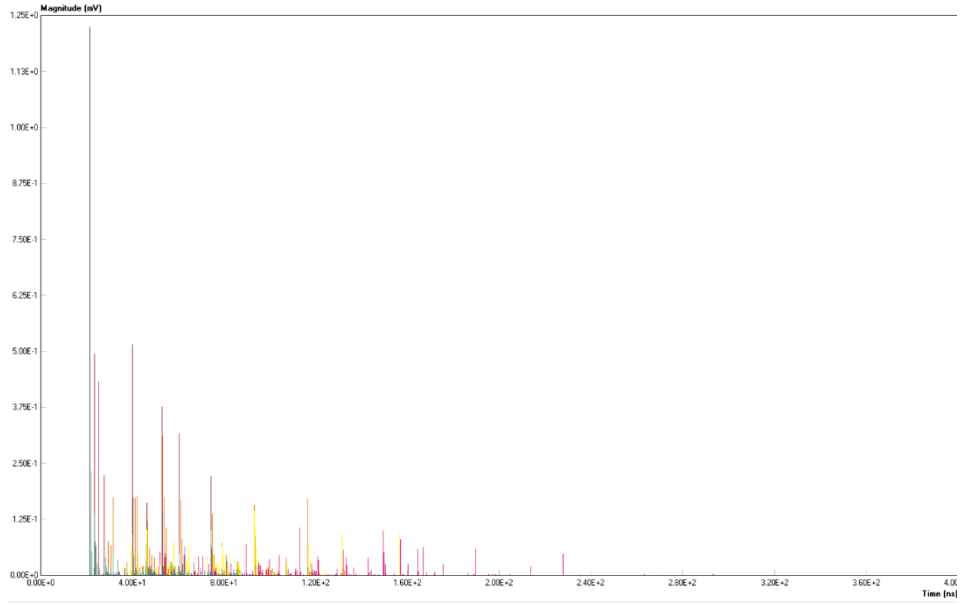

Figura 4.7. Captura de la respuesta impulsiva en el entorno CINDOOR

## **4.4. Análisis de Medidas**

Volviendo al entrono en el que hemos medido, recordamos que en el sistema receptor tenemos un mallado de 7x7 lo cual nos dará un resultado de 49 respuestas impulsivas por receptor. Además de esto, en relación a las medidas, partimos de la respuesta impulsiva obtenida del canal mediante la Transformada de Fourier Inversa (IFFT) de la función de transferencia medida. Partimos por tanto de un fichero para cada uno de los transmisores en el que encontramos unta matriz de 801 muestras temporales, separadas 1 ns, por cada una de las 49 posiciones del array evaluadas. Esto se debe a que, como ya se explicó en el capítulo de la campaña de medidas la señal se mide en un ancho de banda de 1 GHz, muestreada a  $\Delta f = 1.25 MHz$ , lo cual nos acaba reportando 801 muestras temporales separadas 1 ns.

Dicho esto, el procesado que vamos a hacer ahora de esta variable de 801x49 es bastante sencillo. En primer lugar, dibujaremos el PDP de la respuesta impulsiva de cada uno de los transmisores para observar la dispersión temporal por la que pasa cada uno de ellos. Como hemos explicado anteriormente, el perfil potencia retardo nos da el valor en dB de las contribuciones en función de su retardo, por lo tanto, si observamos las diferentes gráficas veremos que todas ellas tienen un máximo bien definido en los primeros instantes de tiempo. Este máximo representa la señal que viaja por el rayo directo hasta el receptor y que además de llegar con el mayor valor de potencia por no reflejarse ni difractarse en ningún elemento, lo hace también la primera.

Recordando la posición y el entorno en el que se han realizado las medidas, este trabajo únicamente evalúa el transmisor y el receptor en situaciones LOS, por lo tanto, podemos extender esta explicación a todos los casos que se van a mostrar.

A continuación, se mostrarán varias figuras en la que podemos observar los 49 PDP's de cada uno de los transmisores normalizados, obtenidos a partir de las respuestas impulsivas medidas.

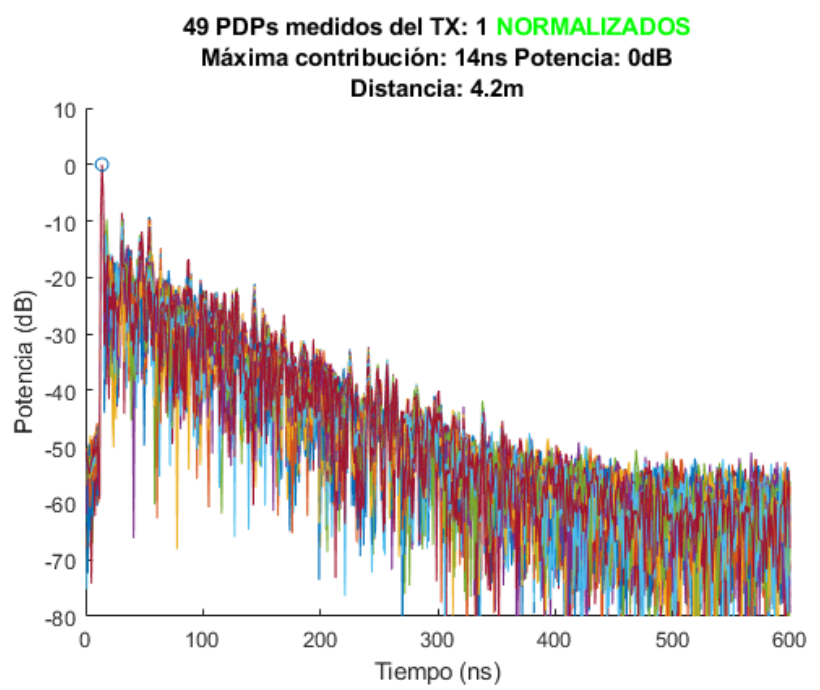

Figura 4.8.a. Superposición de los 49 PDP's de las medidas del Transmisor 1.

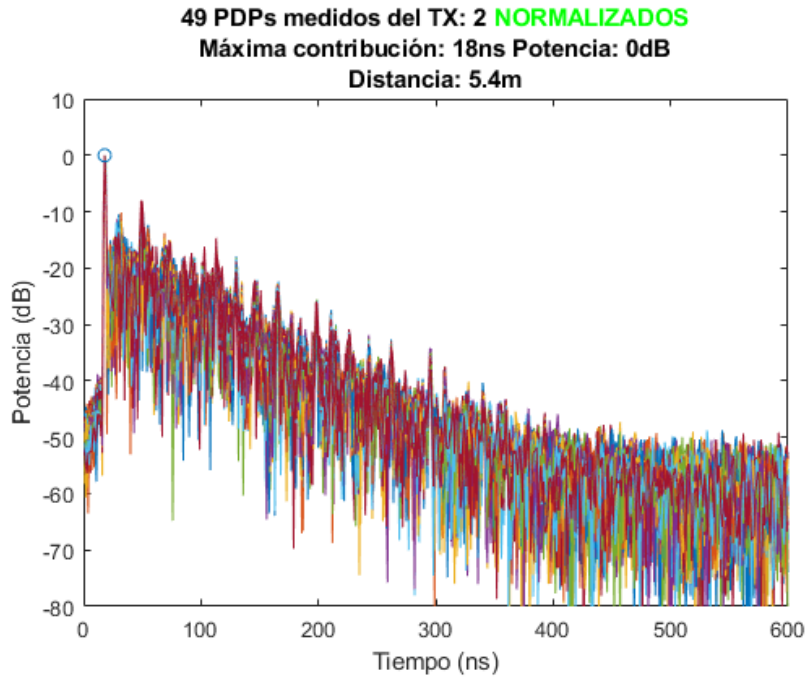

Figura 4.8.b. Superposición de los 49 PDP's de las medidas del Transmisor 2.

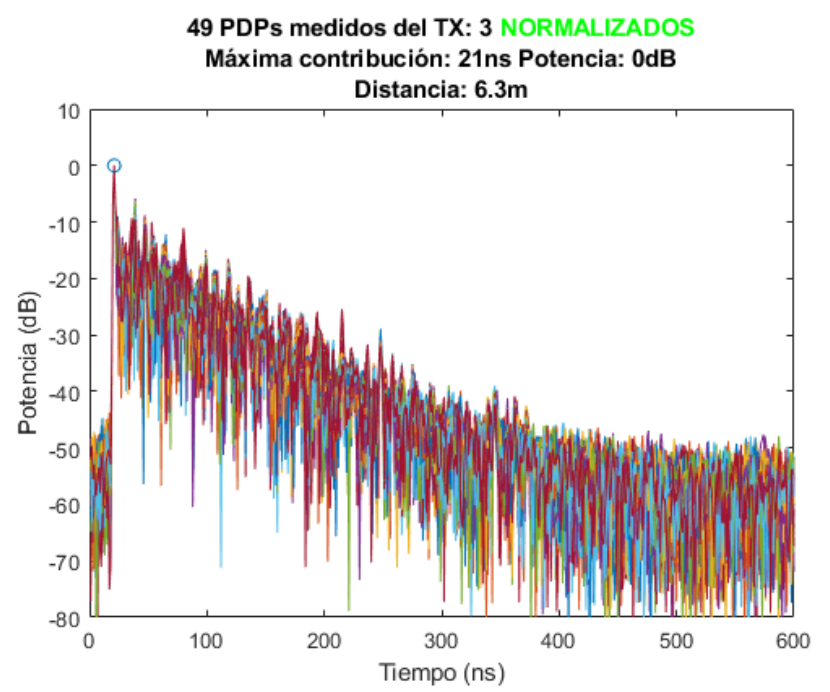

Figura 4.8.c. Superposición de los 49 PDP's de las medidas del Transmisor 3.

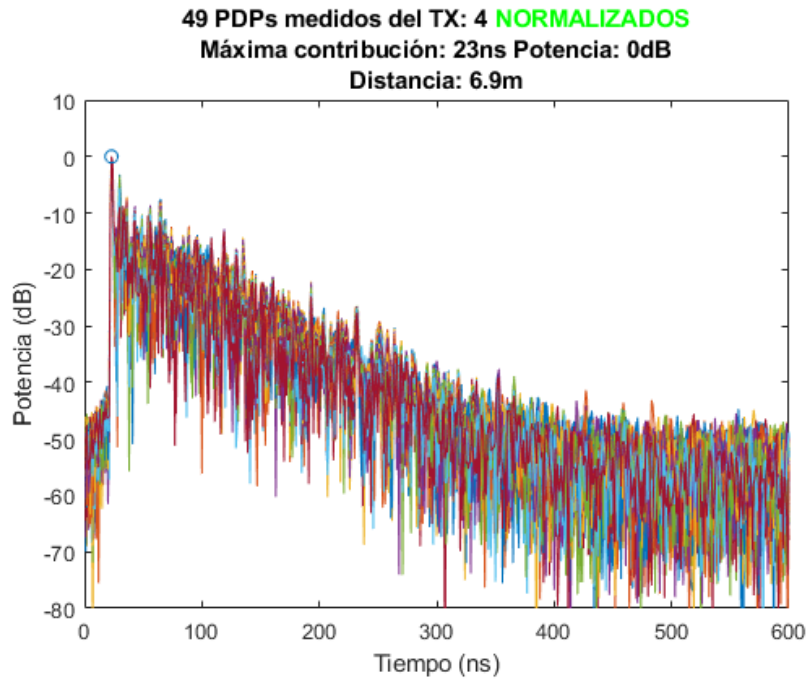

Figura 4.8.d. Superposición de los 49 PDP's de las medidas del Transmisor 4.

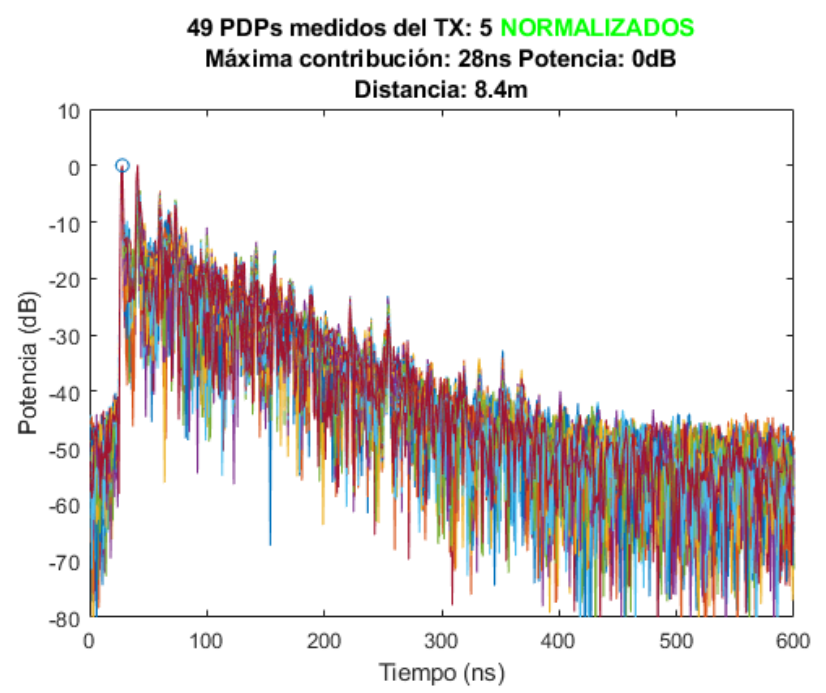

Figura 4.8.e. Superposición de los 49 PDP's de las medidas del Transmisor 5.

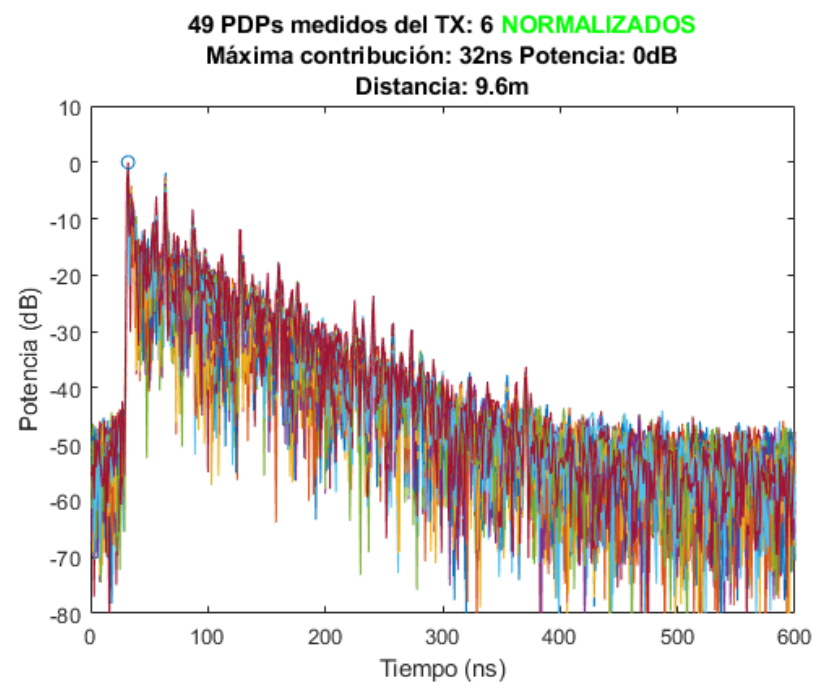

Figura 4.8.f. Superposición de los 49 PDP's de las medidas del Transmisor 6.

Observando las figuras de 4.8.a a la 4.8.f, puede observarse que para cada transmisor la distribución de la potencia retardo es similar. La coincidencia que existe entre los picos de potencia en cada una de las 49 respuestas impulsivas, es debido a que los puntos receptores del array están muy próximos.

Puesto que los puntos del array receptor están localizados en puntos muy cercanos unos de otros las contribuciones que llegan de las múltiples reflexiones del multicaminio difieren muy poco y por esa razón cada uno de los 49 PDP's de cada transmisor en particular siguen una distribución muy parecida coincidiendo todos ellos en lo que llamamos primera y máxima contribución.

Observando las contribuciones iniciales en las que aún no ha llegado el rayo directo al receptor, podemos determinar un valor aproximado de ruido de señal. Este valor se ha fijado en -60dB por ser conservadores e intentar perder el mínimo número de contribuciones provenientes del multicamino. Por estos motivos en las próximas representaciones del PDP, los valores de potencia se limitarán a -60 dB y los del retardo a unos 450 ns, que es cuando la señal se estabiliza y únicamente contiene componentes de ruido.

Trabajar con los valores promediados de varias respuestas impulsivas en el caso que nos encontramos es lo que haremos en el siguiente paso. Calcularemos el PDP promedio de cada transmisor para tener una visión promediada de la dispersión temporal que sufre nuestra señal en cada uno de los casos.

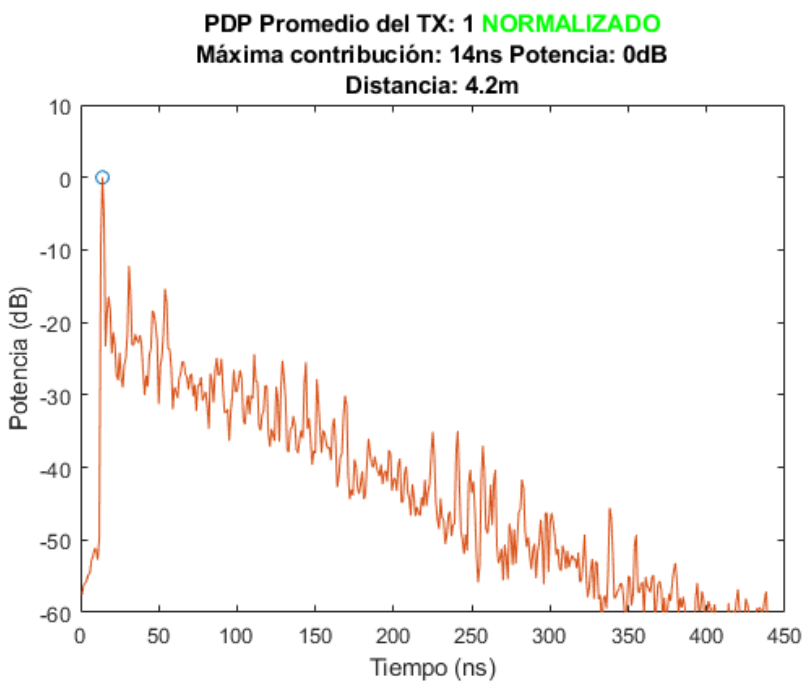

Figura 4.9.a. PDP promedio de las medidas del Transmisor 1.

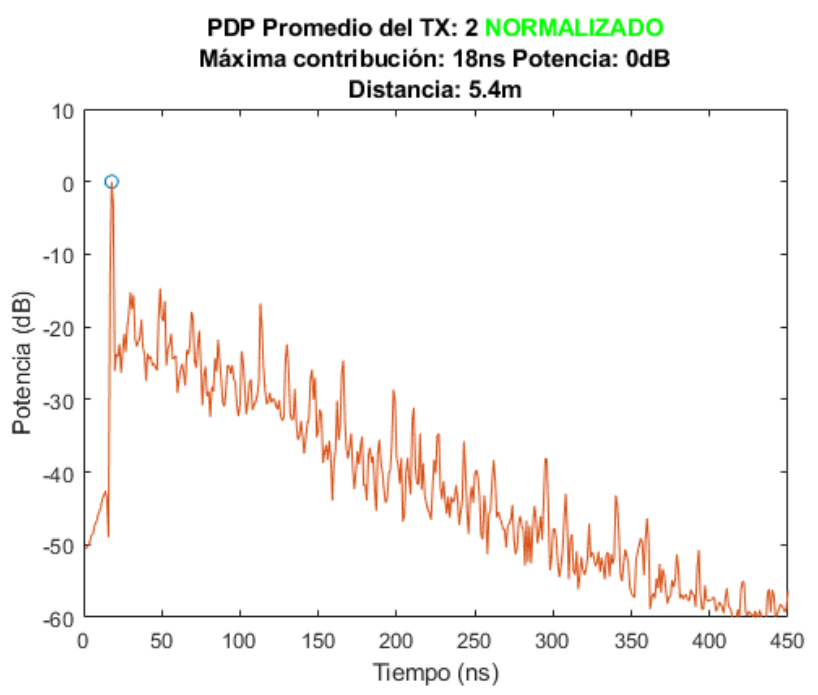

Figura 4.9.b. PDP promedio de las medidas del Transmisor 2.

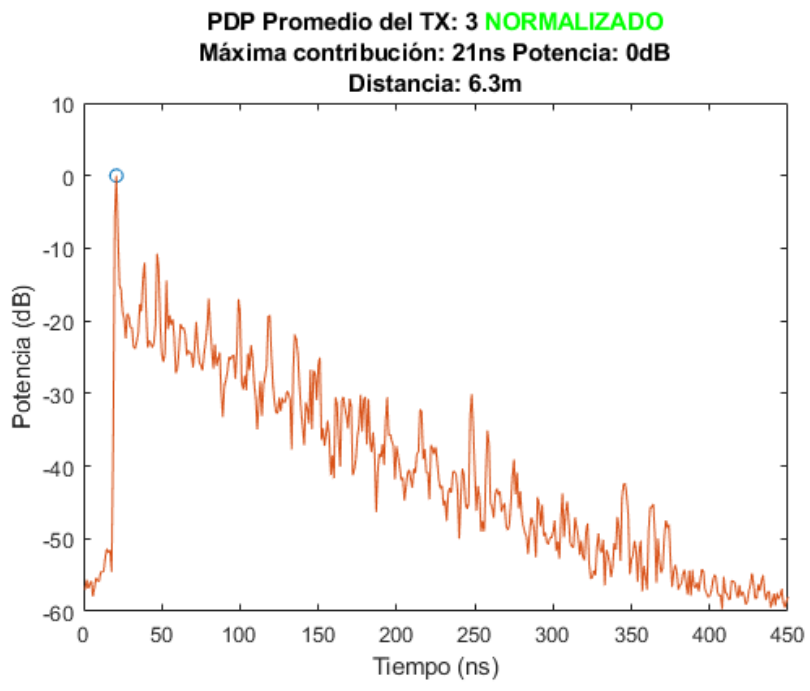

Figura 4.9.c. PDP promedio de las medidas del Transmisor 3.

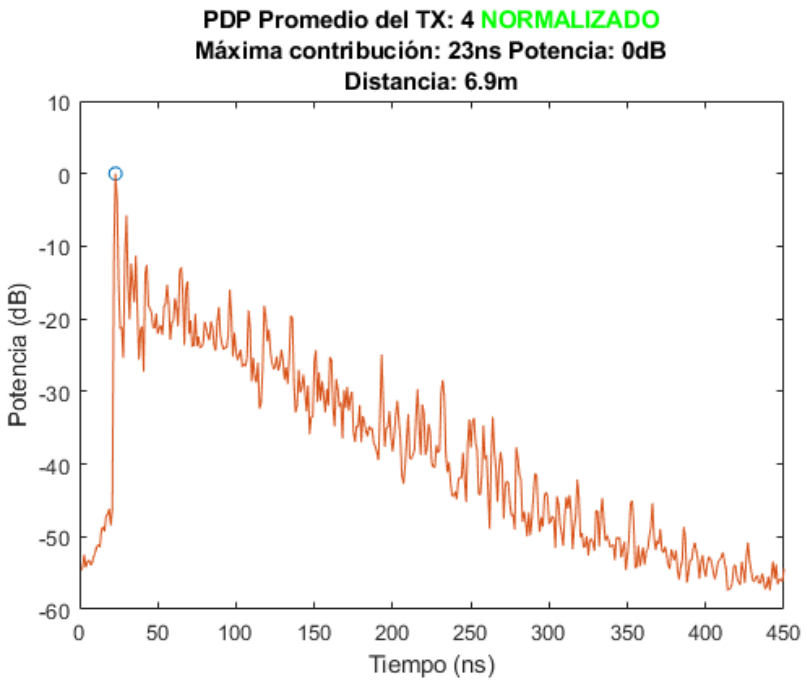

Figura 4.9.d. PDP promedio de las medidas del Transmisor 4.

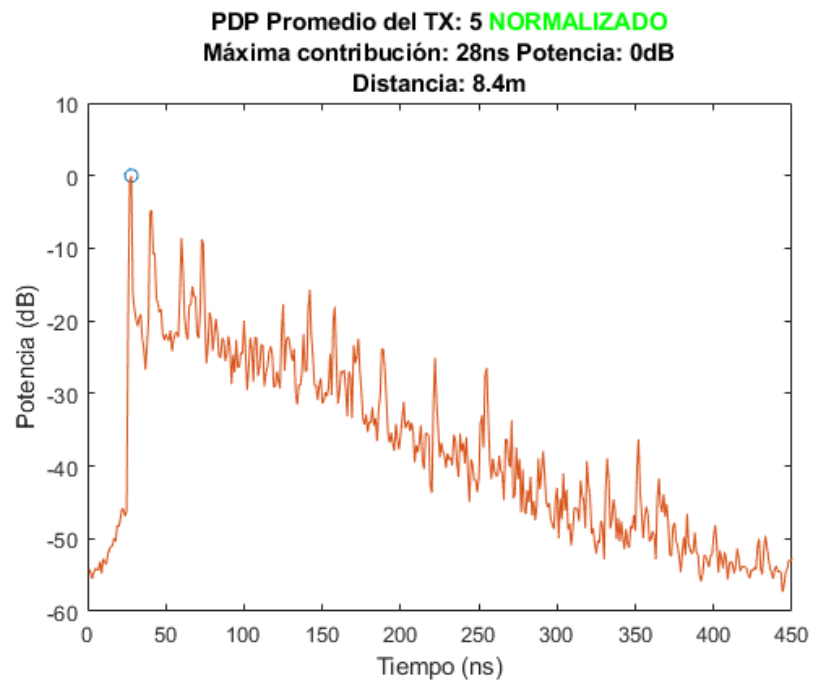

Figura 4.9.e. PDP promedio de las medidas del Transmisor 5.

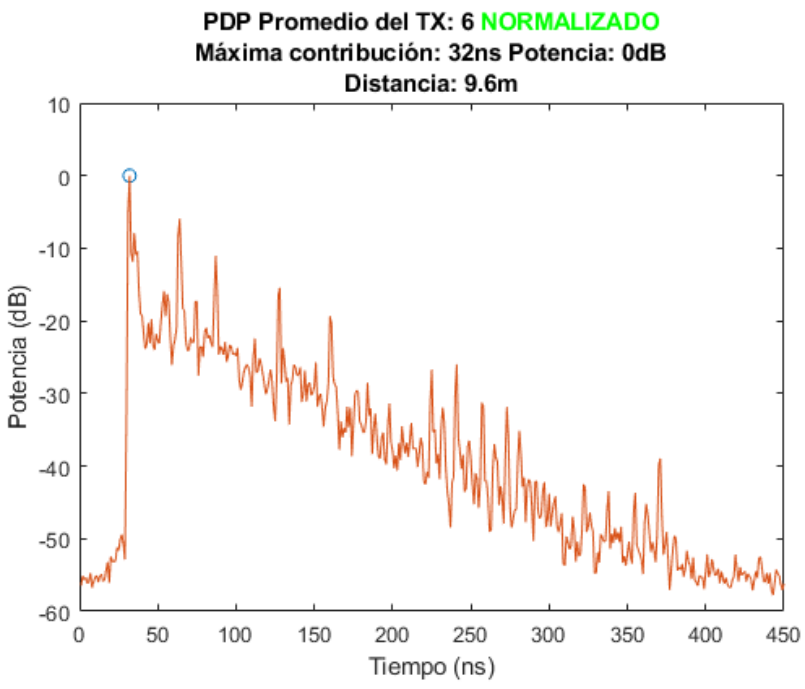

Figura 4.9.f. PDP promedio de las medidas del Transmisor 6.

El cálculo del PDP promedio y su comparación con cada uno de los 49 PDP's por separado, nos confirma que las respuestas impulsivas contienen sus picos de potencia en los mismos instantes temporales debido a la pequeña distancia que existe entre antenas en el array receptor.

Con los datos anteriores y sabiendo que las ondas con las que trabajamos viajan a velocidad de la luz  $(3*10<sup>8</sup> \text{ m/s})$ , podemos determinar con la siguiente fórmula la distancia a la que se encuentran el transmisor y el receptor en cada uno de los casos.

$$
Distancia Tx - Rx (m) = Primera contribución (s) * Velocidad de la onda \frac{m}{s}
$$
\n
$$
(4.1)
$$

Es importante aclarar que el valor que nos interesa para conocer esta distancia, es la contribución de señal que viaja a través del rayo directo, es decir sin reflejarse ni difractarse en ningún elemento y por lo tanto es la primera en llegar.

|                          |     | TX <sub>2</sub> | TX3 | TY4 |     |
|--------------------------|-----|-----------------|-----|-----|-----|
| $1^a$ contribución (ns)  | 14  |                 |     |     |     |
| Distancia al recetor (m) | 4.2 |                 | 6.3 | 6.9 | 9.6 |

Tabla 4.2. Distancias entre transmisor y receptor a partir de la ecuación (4.1)

Con los valores en metros obtenidos y el plano de la Figura 4.3. podemos concluir que los cálculos son correctos, y de esta manera contrastar el proceso que hemos realizado a través de la IFFT para pasar de la función de transferencia a la respuesta impulsiva de la señal.

### **4.5. Análisis de Simulaciones**

En cuanto a la forma en la que se nos presentan las simulaciones con las que vamos a trabajar, debemos explicar que partiremos del dominio del tiempo en el que tenemos 49 ficheros para cada uno de los 6 transmisores que contienen la respuesta impulsiva en la siguiente forma:

$$
h_c(\tau) = \sum_{i=1}^{m} a_i * \delta(t - \tau)
$$
\n(4.2)

Usaremos un script de Matlab para extraer los datos que nos interesan de estos ficheros., concretamente guardaremos en un nuevo Workspace 49 variables. Estas 49 variables son vectores cuya dimensión oscilará entre los 2900 y 3600 aproximadamente ya que se trata del número de contribuciones de señal que CINDOOR contempla. Para poder continuar con el objetivo de este estudio que es comparar las respuestas impulsivas simuladas y medidas ( $h_c(\tau)$  y  $h_m(\tau)$ ) deberemos realizar las siguientes interpolaciones para adecuar cada una de esas variables a una dimensión de 801 muestras frecuenciales.

En primer lugar, lo que haremos será obtener una expresión de la función de transferencia "continua" de CINDOOR:

$$
H_c(f) = \sum_{i=1}^{m} a_i * e^{-j2\pi ft}
$$
\n(4.3)

Muestrearemos esta función continúa a pasos frecuenciales  $\Delta f = 1.25 MHz$  y obtendremos la siguiente función discreta:

$$
H_c(k\Delta f) = \sum_{i=1}^{m} a_i * e^{-j2\pi k\Delta f\tau} ; k = 1, 2, \dots 801
$$
\n(4.4)

A través de esta última y haciendo su transformada inversa de Fourier obtendremos la respuesta al impulso discreta, la cual ya podremos comparar con la de las medidas.

$$
h'_{c}(n\Delta t) = FFT^{-1}\{H_{c}(k\Delta f)\}; n = 1, 2, \dots 801
$$
\n(4.5)

A nivel de programación, para este apartado de lectura y procesado de datos, se han implementado 3 scripts para cada uno de los transmisores.

Por resumir el proceso, en primer lugar, se vuelca la función de transferencia obtenida mediante las simulaciones de CINDOOR en 49 variables cada una de ellas con 3 columnas y entre 2900 y 3600 filas. La primera de las columnas representa el tiempo que tarda en llegar al receptor esa contribución en concreto, es decir, el retardo de esa contribución. La segunda y la tercera columna componen en número complejo en formato polar, módulo y fase respectivamente. Además de esto, este script añadirá una cuarta columna a cada una de las variables que transformará ese número complejo a formato binomial para facilitar los futuros cálculos.

Ahora, siguiendo los pasos indicados en la fórmula (3), interpolaremos cada una de las 49 funciones de transferencia, para llegar al punto de tener únicamente 801 muestras frecuenciales espaciadas 1,25 MHz en vez de tener entre 2900 o 3600. Como hemos dicho, este proceso se hará programando la fórmula  $(3)$  en la que  $\tau$  se corresponderá con el retardo de la contribución i (La primera de las 4 columnas de la variable anterior), a<sub>i</sub> será el número complejo en formato binomial de dicha contribución (cuarta columna de la variable anterior). Finalmente, k y m marcarán la dimensión de la nueva variable, k irá de 1 a 801 para simbolizar el muestreo de la variable a ∆f=1.25MHz, y m forma el ciclo "for" exterior que recogerá todas las contribuciones de la función de transferencia que inicialmente nos aporta CINDOOR (entre 2900 y 3600).

Con este procesado, lo último que debemos hacer es la transformada inversa de Fourier que nos queda resultante de los procesos anteriores, y de esta manera, obtener la respuesta impulsiva en igual formato que las medidas.

## **4.6. Análisis del scattering Difuso**

#### **4.6.1. Comparación de PDP medido y PDP simulado**

A partir de este punto comenzamos con el procesado de las respuestas impulsivas de las simulaciones y las medidas, de esta manera buscaremos un modelo estadístico que explique las diferencias que existen entre ambas. Como ya hemos adelantado en capítulos previos, el scattering difuso compone esos valores del campo procedentes del multicamino que CINDOOR no llega a tener en cuenta.

Para esta fase del proyecto se ha desarrollado un script que inicialmente vuelca las variables obtenidas del procesado de las medidas y las simulaciones por separado, de esta manera se trabajará con esas dos matrices, cada una de 801x49, que contienen las respuestas impulsivas correspondientes sin normalizar. Una vez tengamos dichas matrices, las dibujaremos en una gráfica para observar en que zonas encontramos sus mayores diferencias, a las cuales podremos llamar "valles".

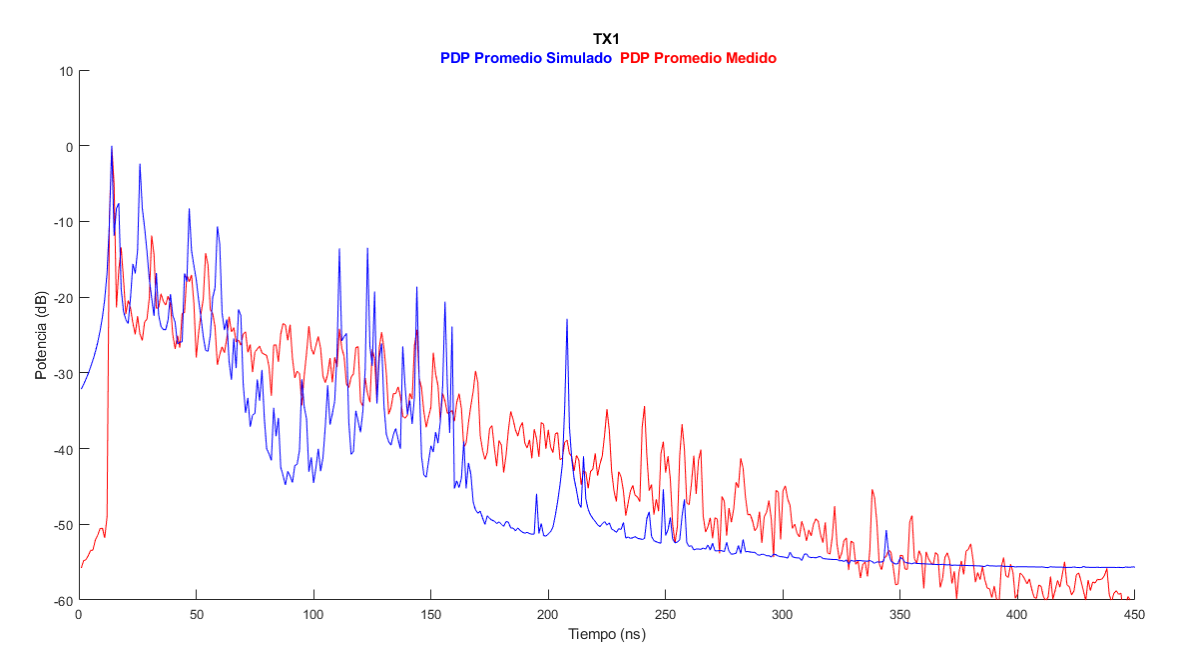

Figura 4.10. Comparación del PDP medido y PDP simulado normalizados

La figura 4.10. únicamente es referida al transmisor 1, pero en la práctica y como veremos más adelante en diferentes figuras, existen zonas en las que CINDOOR no es capaz de ajustarse a las medidas, debido a la presencia del scattering difuso. Estas diferencias se producen en valores de retardo altos, en los que la señal debe recorrer más distancia debido a la interacción con el medio.

#### **4.6.2. Cálculo del scattering difuso**

Siguiéndo la hipótesis que formula la ecuación 3.9, seguiremos los siguientes pasos para obtener el valor del scattering difuso a través de la resta entre la respuesta impulsiva medida y simulada.

Como ya hemos visto en los capítulos 3.2 y 3.3, conocemos la posición de la máxima contribución de cada uno de los diferentes transmisores, por lo tanto, lo primero que haremos será implementar un ciclo "for" que recorra cada una de las columnas de las dos variables y normalice tanto las medidas como las simulaciones a ese valor de potencia en el máximo. Seguidamente realizaremos la resta de la respuesta impulsiva de CINDOOR menos la de las medidas y lo almacenaremos en una nueva variable de las mismas dimensiones, esto es a lo que llamamos scattering difuso.

Para tener una visión más general realizamos el promedio de estos 49 perfiles de potencia retardo y así poder evaluar más claramente la dispersión temporal que causa el canal. Para futuros cálculos y análisis lo que haremos será determinar un "floor", es decir, un valor de potencia mínimo al que a partir del mismo consideraremos que lo que llega al receptor es únicamente ruido. Ese valor será fijado en función de esas primeras contribuciones de señal que vemos en el PDP medido que están rondando los -60 dB, ese será el valor que fijaremos ya que son las medidas las que nos marcan la veracidad del estudio. Debido a las razones presentadas por las cuales se establece el "floor", también deberemos establecer un límite en relación al retardo con el que la señal llega al receptor, es decir, deberemos estudiar a partir de que muestra temporal al receptor deja de llegarle potencia de señal y resulta ser ruido. Inicialmente situaremos este valor en 450 muestras a partir de la primera de las contribuciones de cada uno de los transmisores respectivamente, ya que es cuando de manera general los valores de potencia se estabilizan de nuevo en unos -60 dB.

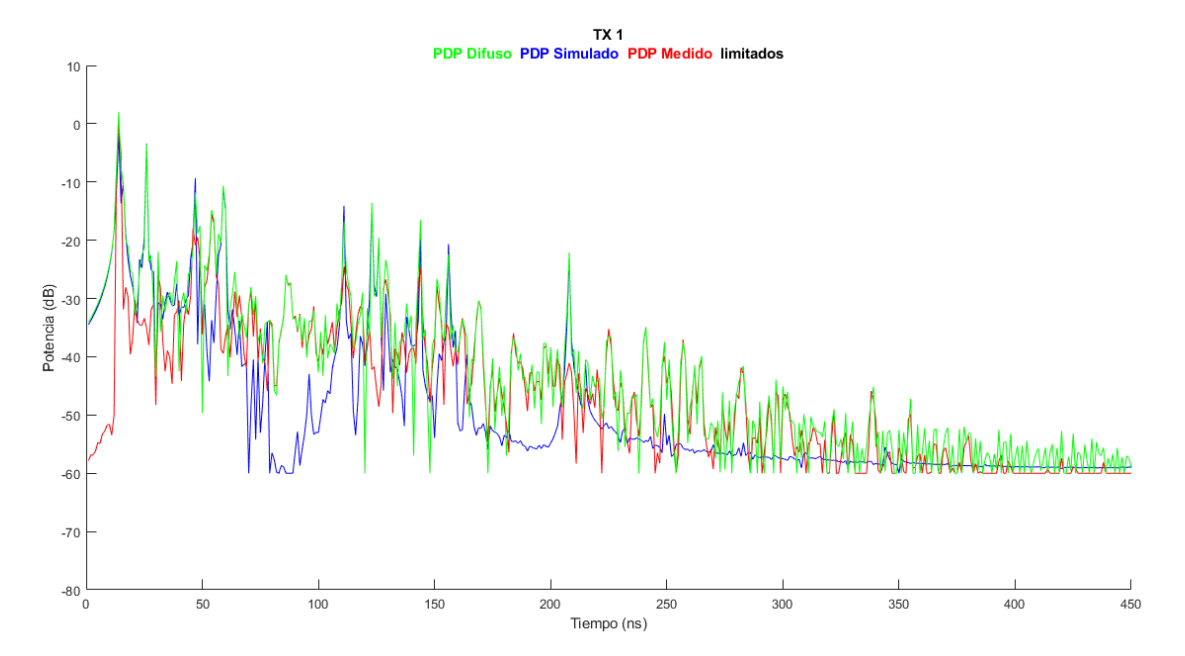

Figura 4.11. PDP medido, simulado y difuso limitadas en tiempo y potencia

Ya con esta gráfica somos capaces de observar que existen ciertos intervalos a los que podemos llamas valles, en los que la diferencia entre ambas respuestas impulsivas es mayor, y de esta manera se ve reflejado en el PDP. Estos "valles" como comentábamos al comienzo de este capítulo, representan el scattering difuso que CINDOOR no es capaz de simular y del cual buscaremos un ajuste en este estudio.

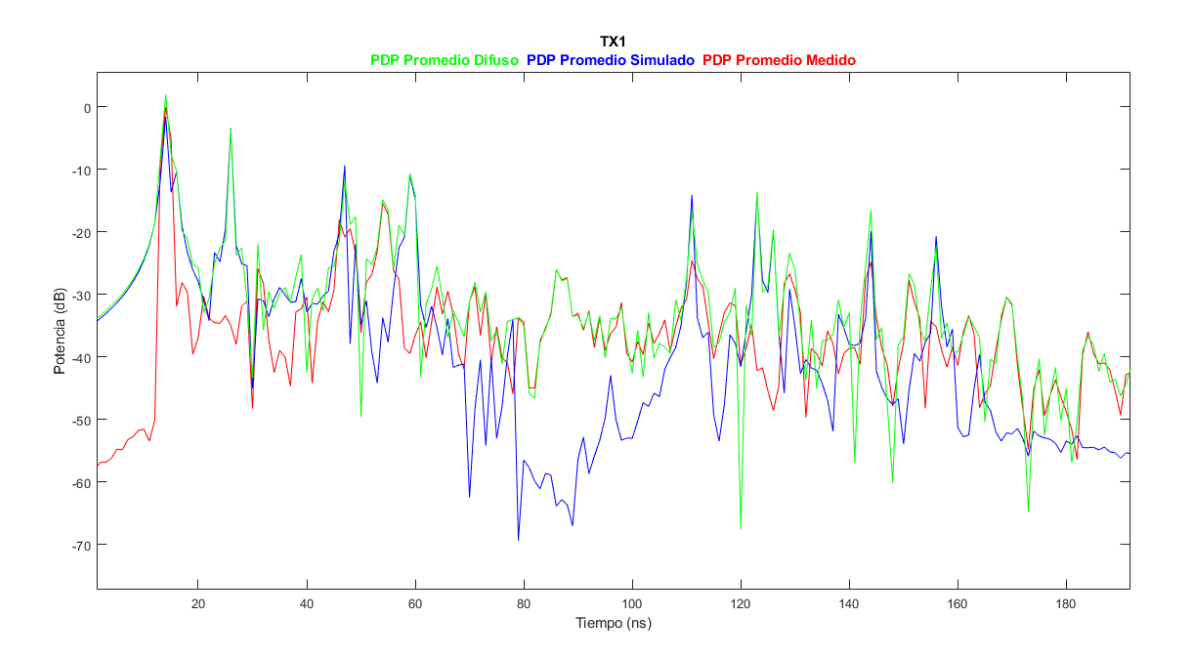

Figura 4.12. Ampliación de los valles dónde el scattering difuso crece

Viendo estos resultados de manera gráfica y enlazando con el objetivo de este trabajo que busca obtener un modelo estadístico capaz de hacer más fiables las simulaciones obtenidas con el software de CINDOOR, comenzaremos a establecer una ventana de muestras temporales, la cual evaluaremos para realizar los ajustes lineales.

Habiendo observado las diferentes respuestas impulsivas obtenidas de cada uno de los transmisores en CINDOOR y en las medidas, hemos concluido que el retardo medio del canal que estamos evaluando se puede fijar en unos 30 ns, que es el tiempo en el que consideraremos que al receptor le llegan contribuciones de señal mayoritariamente procedentes de la óptica geométrica, y es a partir de este momento, cuando comienza a tener mayor influencia el scattering difuso y las contribuciones de mayor orden provenientes del multicamino. Este valor nos da una idea de lo dispersivo que es nuestro canal, y más concretamente nos da el intervalo inicial en el que el scattering difuso no va a tener relevancia. Es decir, teóricamente en cada transmisor, existirán 30 muestras temporales a partir de su máxima contribución, en las cuales el scattering difuso no tendrá una presencia relevante y por lo tanto no deberemos tenerlo en cuenta para el ajuste. En cuanto al límite final de este intervalo que tenemos que definir, se hará observando que a partir de los 450 ns en todos los transmisores el valor de la señal que llega al receptor se estabiliza en -60dB, por lo que a la primera contribución le sumaremos entre 300 y 400 muestras más.

#### **4.6.3. Ajuste del PDP difuso**

El modelo que vamos a adoptar y evaluar para representar el PDP del scattering difuso es el de una exponencial decreciente (en escala lineal), este modelo está ampliamente aceptado en la literatura, véase por ejemplo [13],

$$
PDP_{sd}(\tau) = \alpha_1 e^{-B_d(\tau - \tau_d)}
$$
\n(4.2)

En este estudio la expresión se reducirá a (4.3) en la que x es el valor del retardo respecto de la componente directa y  $\alpha$  y  $\beta$  son las constantes que representan la amplitud inicial del PDP y la constante de decaimiento respectivamente:

$$
PDP_{sd}(x) = \alpha e^{-\beta x}
$$
\n(4.3)

Para poder llegar a este ajuste deberemos evaluar el PDP difuso en el intervalo adecuado, y para hacerlo es necesario definir dichos intervalos en la escala logarítmica, ya que es ahí donde tenemos una visión gráfica de los verdaderos valores de potencia y de tiempo. Para pasar a dB el ajuste lineal, deberemos aplicar logaritmos a la expresión de la siguiente manera:

$$
PDPsd(x)(dB) = p(1) * x + p(2)
$$

$$
p(1) = \left(\frac{-10\beta}{\ln(10)}\right)
$$

$$
p(2) = 10 * log(\alpha)
$$

(4.4)

Fijando el suelo en -60 dB se tomarán las siguientes ventanas temporales teniendo en cuenta el retardo medio del canal.

Ventana 1 (ns): Máxima Contribución + 0 : Máxima Contribución +300 Ventana 2 (ns): Máxima Contribución + 15 : Máxima Contribución +350 Ventana 3 (ns): Máxima Contribución + 30 : Máxima Contribución +350 Ventana 4 (ns): Máxima Contribución + 30 : Máxima Contribución +300 Ventana 5 (ns): Máxima Contribución + 15 : Máxima Contribución +400 Ventana 6 (ns): Máxima Contribución + 30 : Máxima Contribución +400

Con estos valores prefijados, comenzamos a realizar la programación correspondiente al ajuste en decibelios para cada uno de los transmisores y así determinar el intervalo óptimo. Para este proceso haremos uso de la herramienta "cftool" de Matlab, la cual además de devolvernos el ajuste, nos aporta el factor R-Square. El coeficiente de determinación (R-Cuadrado o R-Square) indica la cantidad proporcional de variación en la variable de respuesta explicada por las variables independientes en el modelo de regresión lineal, que es el que permite llegar a la ecuación o modelo que buscamos. En definitiva, la escala de este parámetro va de 0 a 1, siendo 1 el valor que marca un ajuste óptimo y 0 aquél que resuelve una ecuación con una variación muy alta.

|                  | TX1    | TX <sub>2</sub> | TX3    | TX4    | TX <sub>5</sub> | TX6    | Suma   |
|------------------|--------|-----------------|--------|--------|-----------------|--------|--------|
| Ventana 1        | 0,5818 | 0,6242          | 0,586  | 0,5645 | 0,5616          | 0,6118 | 3,5299 |
| Ventana 2        | 0,6264 | 0,7064          | 0,6168 | 0,6757 | 0,5937          | 0,6198 | 3,8388 |
| <b>Ventana 3</b> | 0,6271 | 0,6969          | 0,6018 | 0,6894 | 0,5875          | 0,6518 | 3,8545 |
| Ventana 4        | 0,5483 | 0,5942          | 0,5662 | 0,5962 | 0,5443          | 0,6173 | 3,4665 |
| Ventana 5        | 0,6788 | 0,7162          | 0,6531 | 0,7111 | 0,6694          | 0,6828 | 4,1114 |
| Ventana 6        | 0,6752 | 0,707           | 0,6405 | 0,722  | 0,6641          | 0,7035 | 4,1123 |

Tabla 4.3. Valor de R-Square en función del intervalo temporal evaluado

Analizando los resultados y teniendo en cuenta el retardo medio del canal, podemos afirmar que la ventana número 6 es la que nos proporciona un ajuste lo más fiable posible, es por esto que a partir de ahora trabajaremos con esos valores para futuros cálculos.

Como hemos dicho anteriormente, este ajuste se está realizando en escala logarítmica, por lo tanto, lo que obtenemos del mismo es un polinomio de primer grado que describe una recta (4.4).

$$
PDP_{sd}(x)(dB) = p(1) * x + p(2)
$$
\n(4.5)

Para comprobar y poder comparar con los estudios del artículo [13], deberemos transformar dicha recta en dB, a escala lineal usando logaritmos (4.5).

$$
\alpha = 10^{\frac{p(2)}{10}}
$$
  

$$
\beta = -\left(\frac{p(1)}{10}\right) * \ln(10)
$$
 (4.6)

Para entender y visualizar gráficamente lo que estamos haciendo, a continuación, se van a mostrar los ajustes del PDP difuso promedio de cada uno de los transmisores tanto en escala lineal como logarítmica.

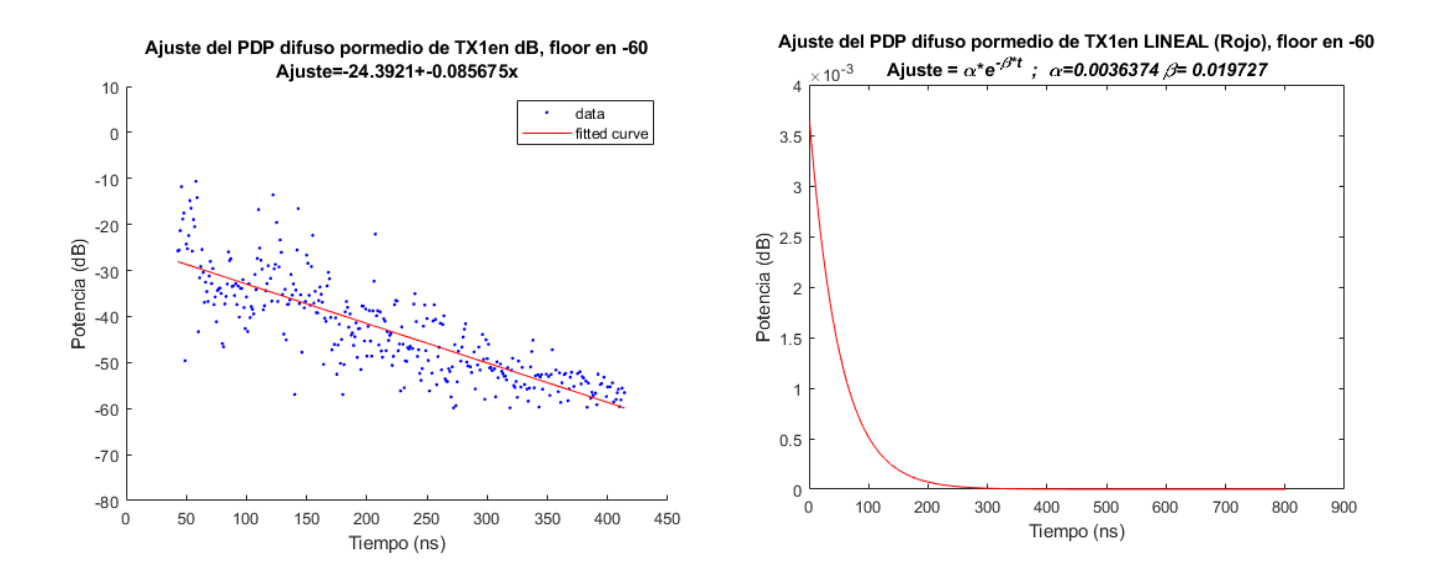

Figura 4.13.a. Ajuste del PDP difuso del Transmisor 1 en escala lineal y logarítmica

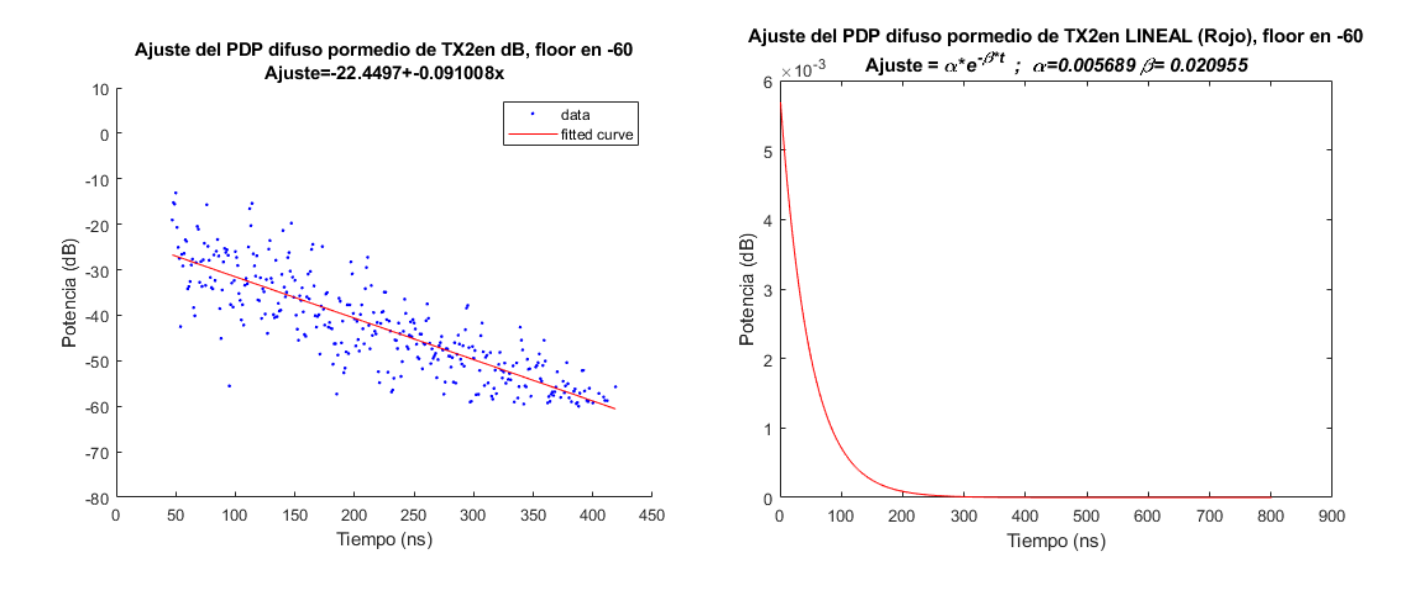

Figura 4.13.b. Ajuste del PDP difuso del Transmisor 2 en escala lineal y logarítmica

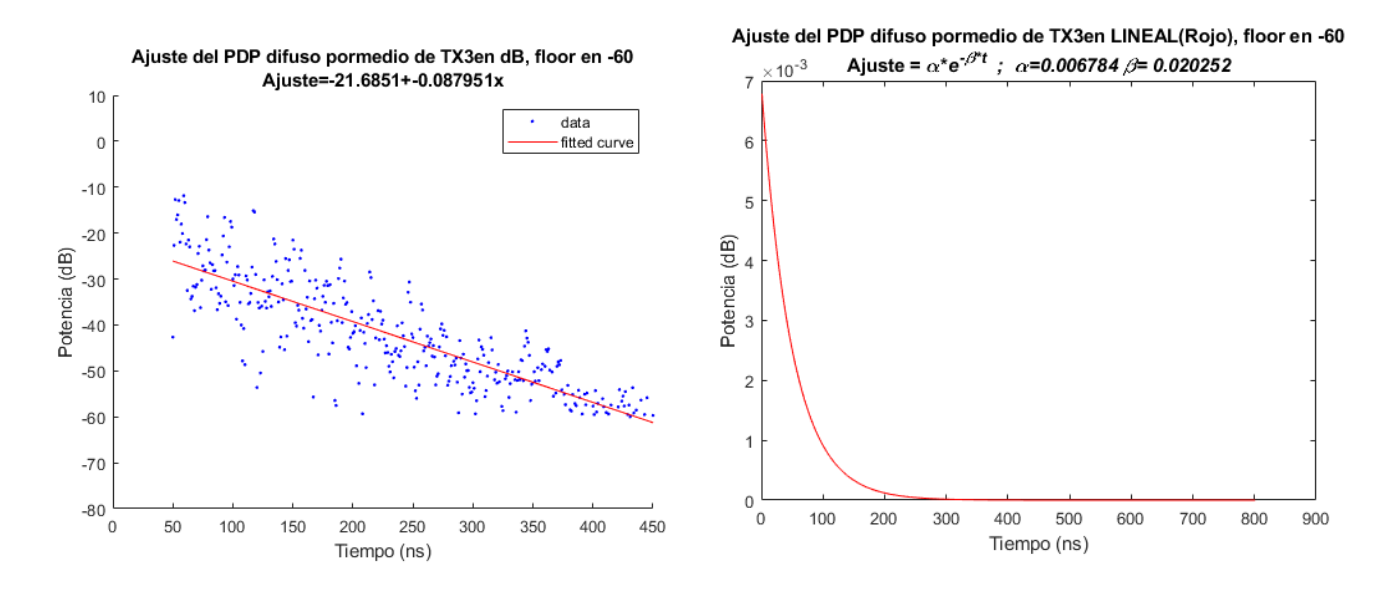

Figura 4.13.c Ajuste del PDP difuso del Transmisor 3 en escala lineal y logarítmica

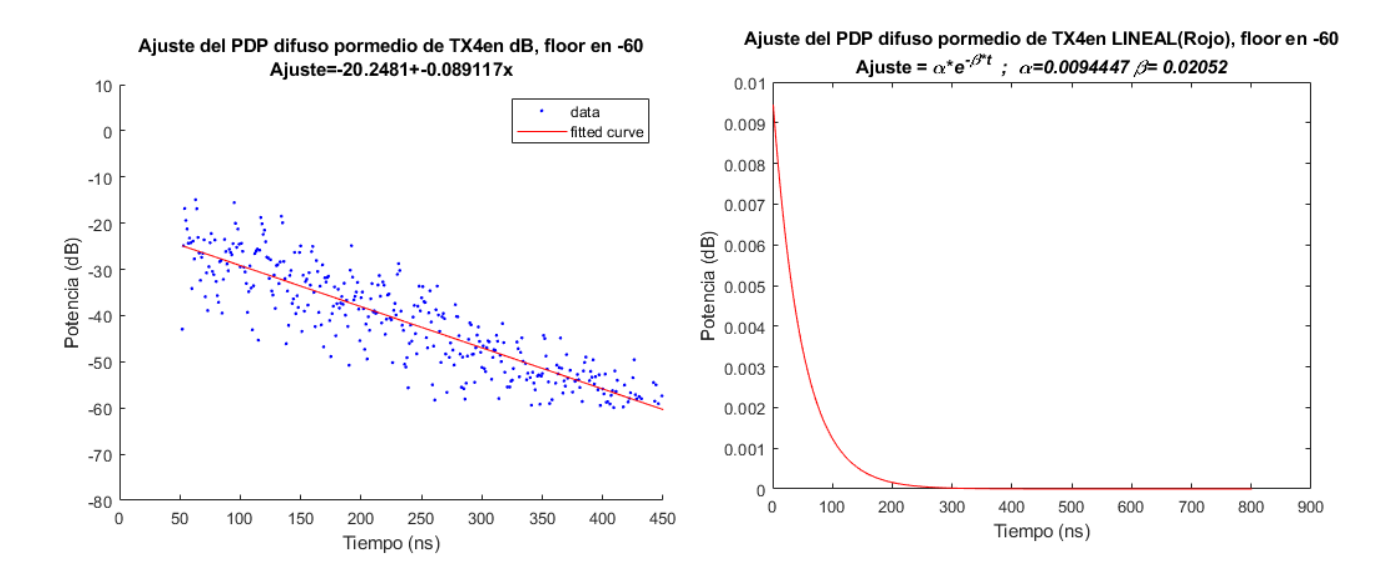

Figura 4.13.d Ajuste del PDP difuso del Transmisor 4 en escala lineal y logarítmica

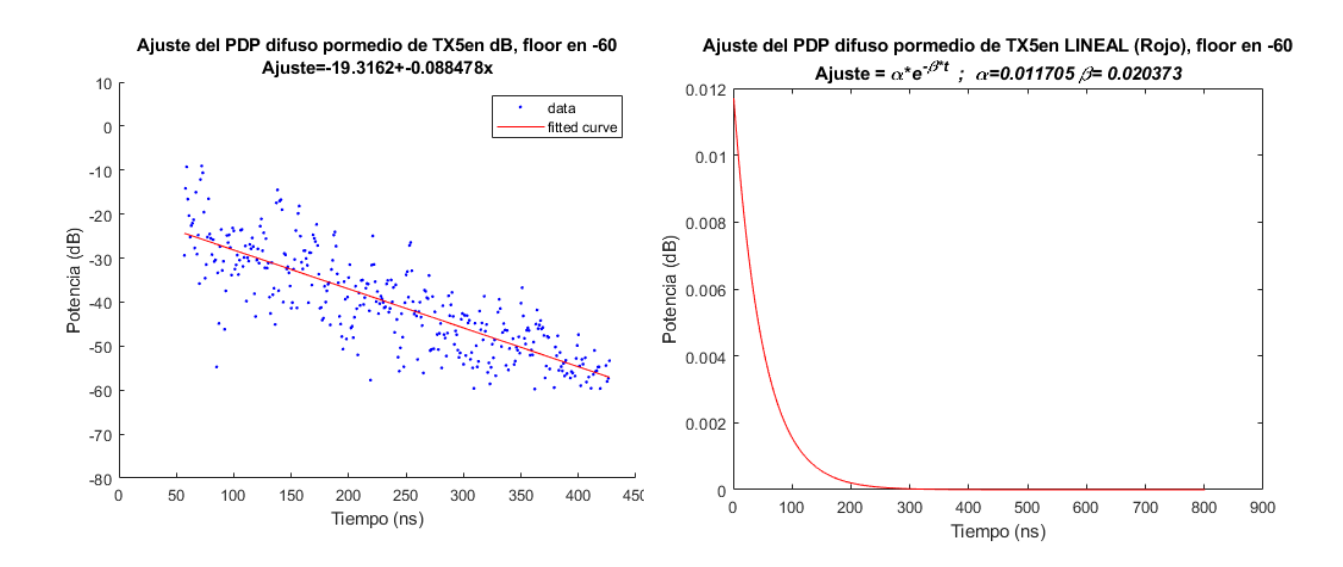

Figura 4.13.e. Ajuste del PDP difuso del Transmisor 5 en escala lineal y logarítmica

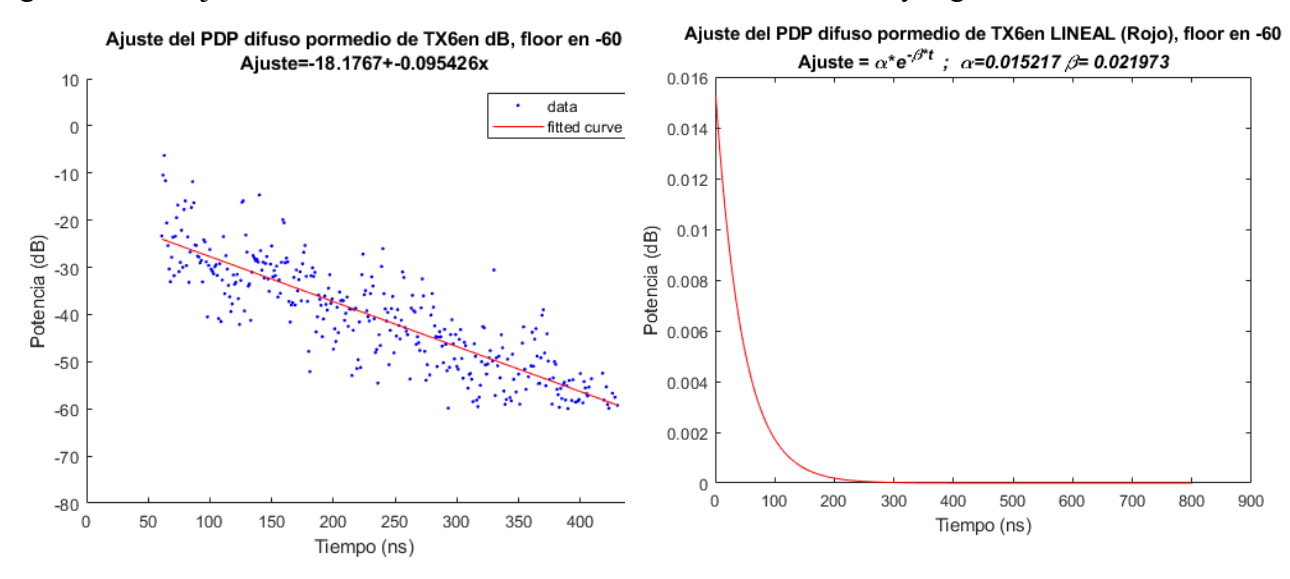

Figura 4.13.f. Ajuste del PDP difuso del Transmisor 6 en escala lineal y logarítmica

Sabiendo que el objetivo de esta parte es obtener un modelo único que sea capaz de asemejar las simulaciones obtenidas por CINDOOR a las medidas en un entorno indoor y en los rangos de frecuencia que estamos trabajando, pasaremos antes por las siguientes comprobaciones.

#### **4.6.4. Aplicación del ajuste a las simulaciones (CINDOOR)**

Una vez obtenidos los modelos exponenciales a partir de los coeficientes de las rectas ajustadas para cada uno de los transmisores, continuaremos con el objetivo de este estudio, que reside en que los modelos obtenidos sean aplicables a las simulaciones de CINDOOR y mejoren su fiabilidad. Para esta pare programaremos la suma de este ajuste al PDP de CINDOOR, pero únicamente de los valores a partir de su máxima contribución más el retardo medio del canal (30 ns), ya que como hemos comentado anteriormente el PDP difuso obtenido en las primeras muestras tiene un comportamiento irregular y que no corresponde con los valores de potencia bajo que esperábamos. De esta manera obtendremos un nuevo PDP al que lo llamaremos CINDOOR Mejorado.

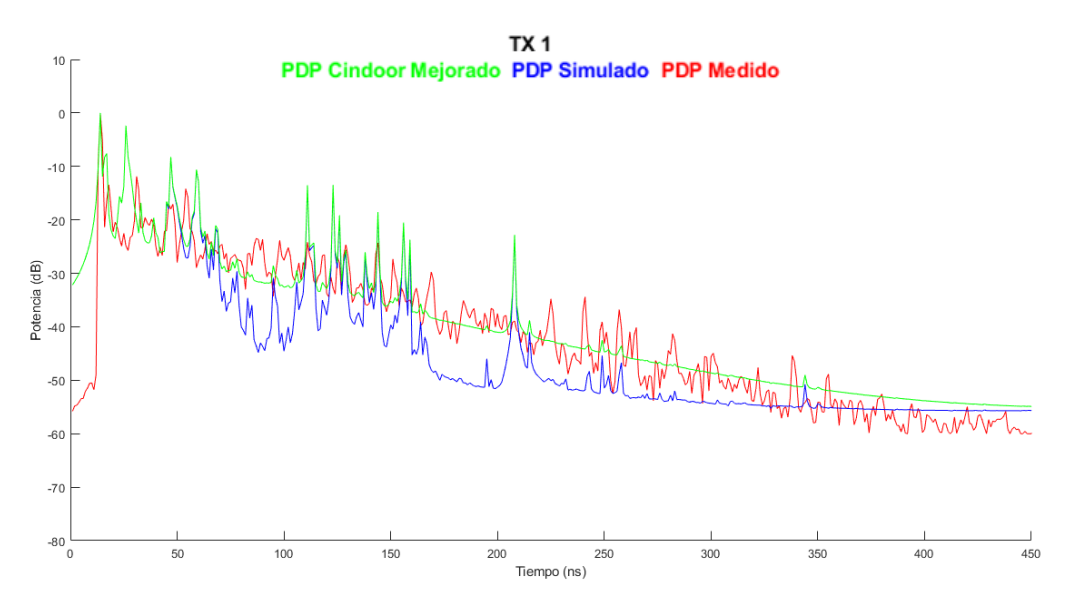

Figura 4.14. Superposición de los PDP's medido, simulado y mejorado

Los resultados gráficos que observamos en la figura anterior son bastante prometedores ya que mantenemos la similitud que CINDOOR consigue en las primeras muestras temporales en las que el scattering difuso no tiene a penas influencia en el canal, y además compensamos esos valles de los que hablábamos al comienzo de este capítulo que, en este caso, si son causados por esas componentes del multicamino.

#### **4.6.5. Cálculo y aplicación de un ajuste promedio del PDP difuso**

Una vez comprobado el buen funcionamiento de este sistema que hemos desarrollado, nos centraremos en obtener un único ajuste que sea apto para entornos similares al que estamos trabajando. Para ello realizaremos la media de los valores de  $\alpha$  $\gamma$   $\beta$   $\gamma$  con ellos obtendremos un ajuste promedio capaz de cumplir los objetivos propuestos para todos los transmisores.

|          | TX1      | TX2      | TX3      | TX4      | TX5      | TX6      | <b>Promedio</b> |
|----------|----------|----------|----------|----------|----------|----------|-----------------|
| $\alpha$ | 0.003637 | 0.005698 | 0.006784 | 0.009444 | 0.011705 | 0.015217 | 0.00874768      |
|          | 0.019727 | 0.020955 | 0.020252 | 0.02052  | 0.020373 | 0.021973 | 0.02063333      |

Tabla 4.4. Valores de  $\alpha$  y  $\beta$  para cada uno de los transmisores y su media

Antes de continuar realizaremos una valoración de la media calculada de estos dos valores a través de la desviación estándar. La desviación estándar es la medida de dispersión más común, que indica qué tan dispersos están los datos con respecto a la media, mientras mayor sea la desviación estándar, mayor será la dispersión de los datos. Matemáticamente para un vector de N valores, la desviación estándar se define como:

$$
S = \sqrt{\frac{1}{N-1} \sum_{n=1}^{N} |A_i - \mu|^2}
$$
\n(4.7)

Donde  $A_i$  son los valores del vector y  $\mu$  es su media.

Para los valores de  $\alpha$ , la desviación estándar es de 0.0043 y para los de  $\beta$ , 0.00076755. Ambos valores son buenos porque tienden a 0, esto indica que denotan una variación de las variables muy pequeña, lo que hace mucho más fácil encontrar un modelo común para el entorno en el que estamos trabajando a diferentes distancias y con diferentes componentes del multicamino afectándonos en cada caso.

En definitiva, el ajuste exponencial obtenido del promedio de los valores de  $\alpha \vee \beta$  es el siguiente:

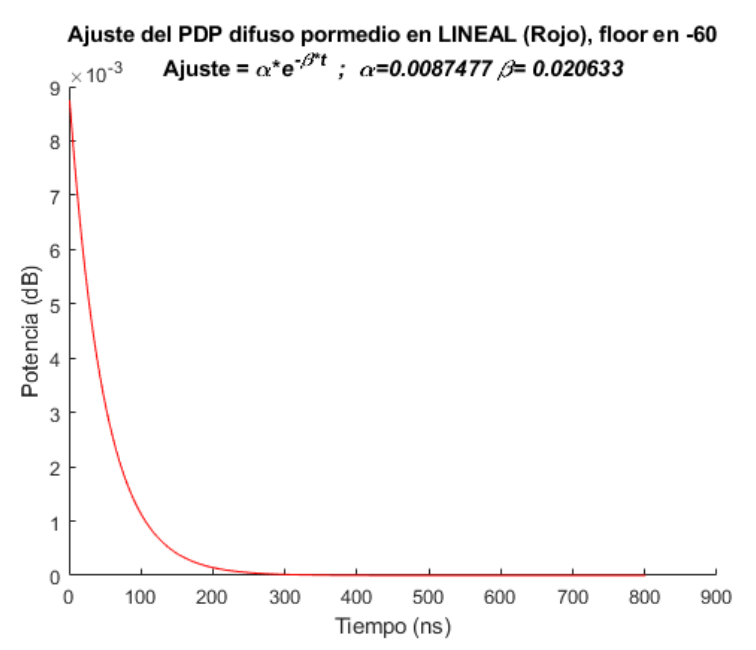

Figura 4.15. Ajuste exponencial promedio del PDP difuso

Con este nuevo ajuste se procederá de igual manera que cuando teníamos uno para cada transmisor, simplemente que en este caso aplicaremos el mismo modelo a todos ellos. En

las siguientes gráficas podremos ver una superposición del PDP medido (Rojo), el simulado (Azul) y después dos PDP's a los cuales les han sido aplicados los dos ajustes. El PDP CINDOOR mejorado (Verde) corresponde con las simulaciones más el ajuste exponencial sacado del ajuste de ese transmisor en concreto, y el PDP CINDOOR mejorado promedio, corresponde con las simulaciones más el ajuste promedio, aquel que ha sido obtenido de las medias de los valores de  $\alpha$  y  $\beta$ .

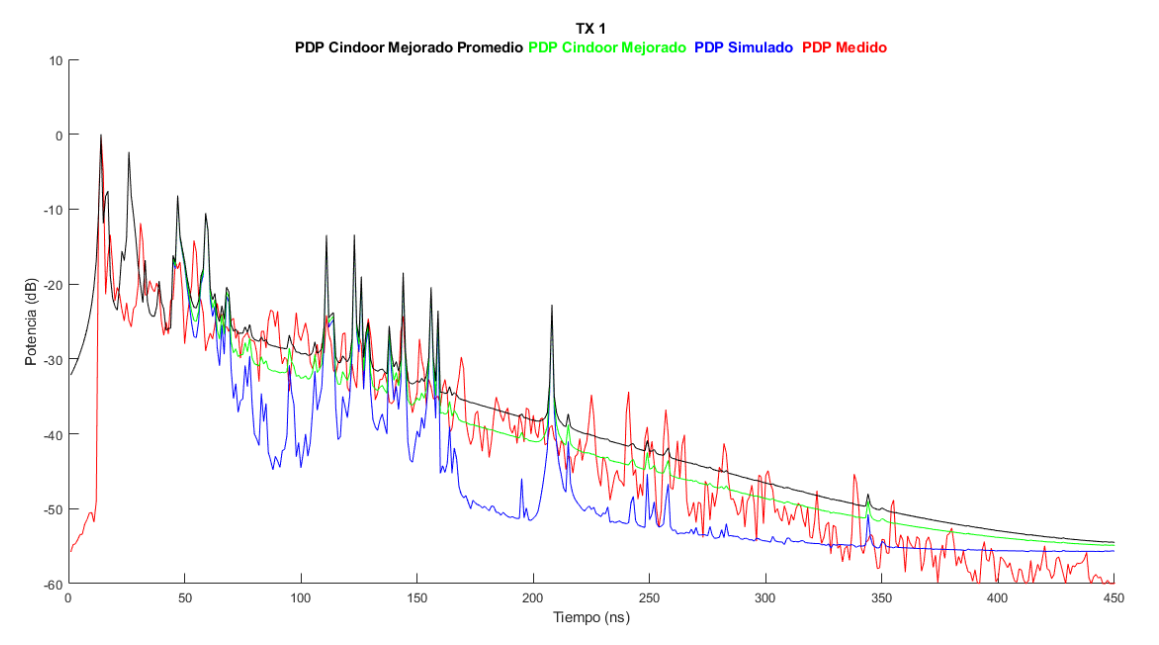

Figura 4.16.a. Superposición de PDP's mejorados, simulados y medidos del Transmisor 1

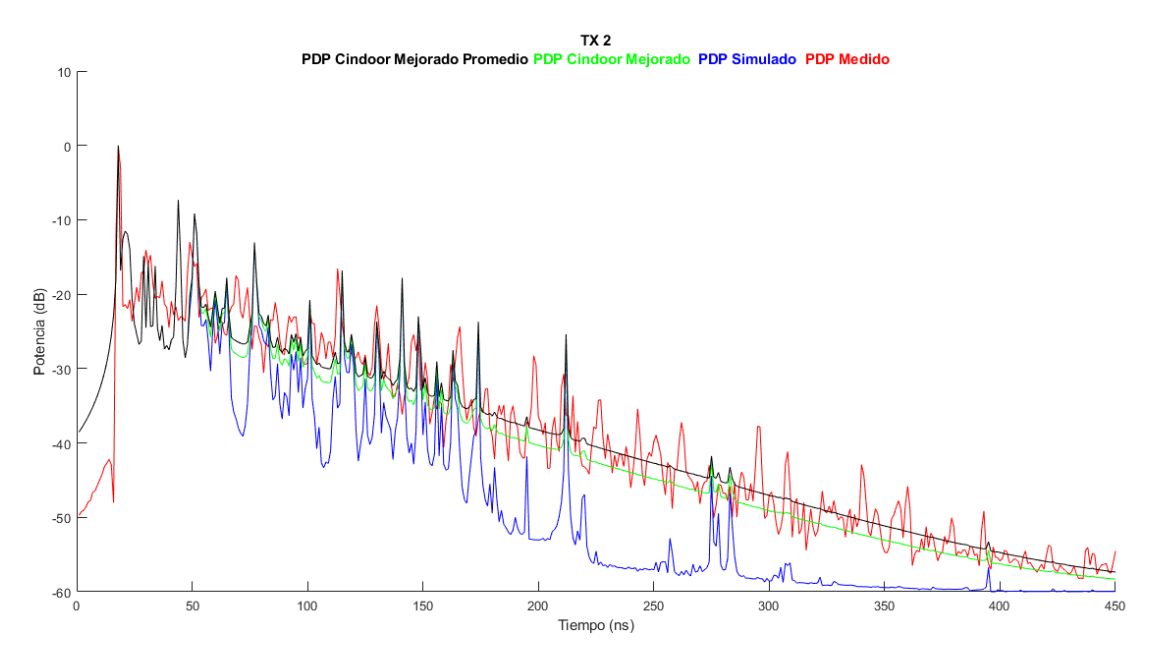

Figura 4.16.b.Superposición de PDP's mejorados, simulados y medidos del Transmisor 2

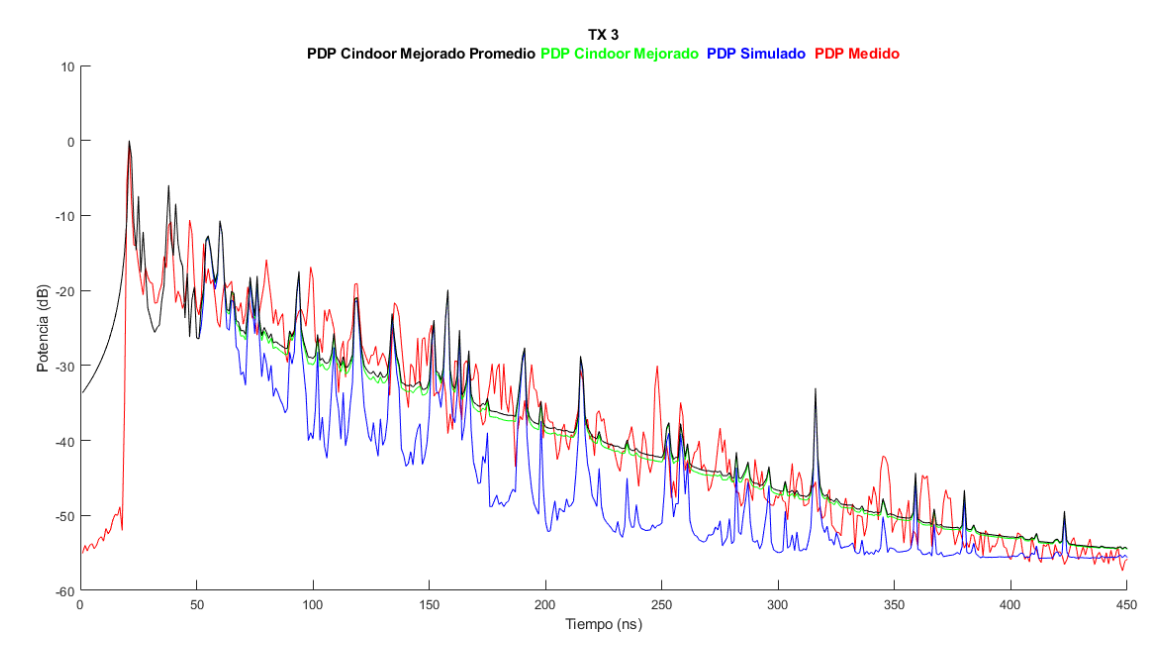

Figura 4.16.c. Superposición de PDP's mejorados, simulados y medidos del Transmisor 3

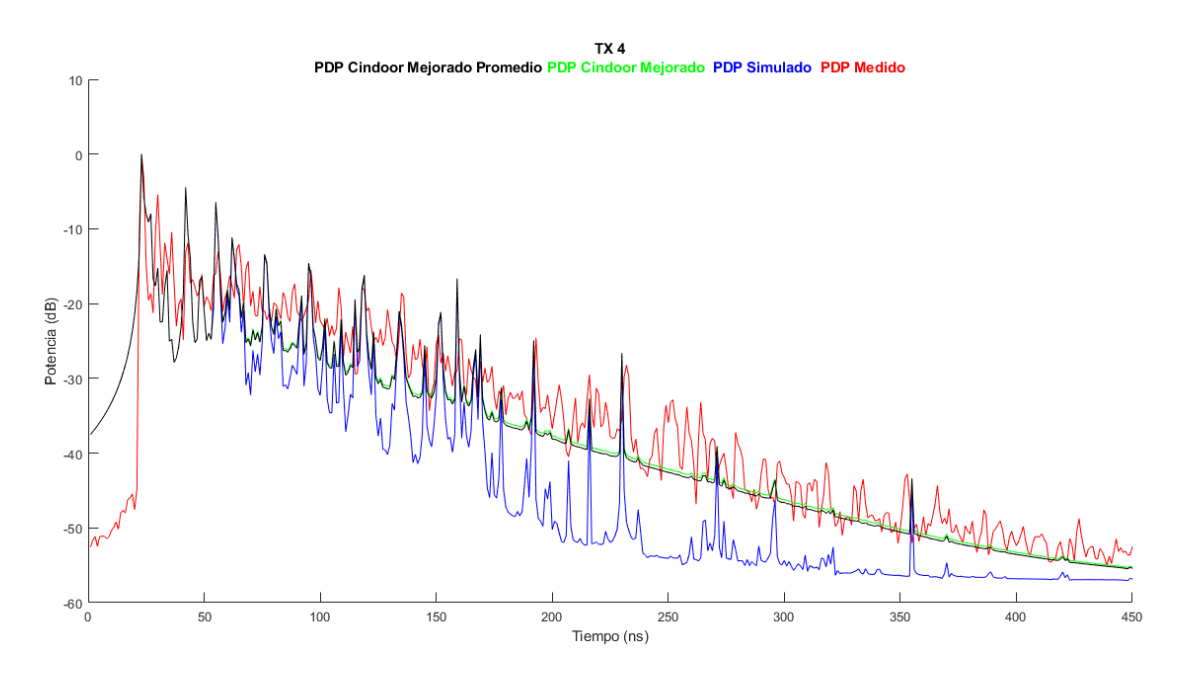

Figura 4.16.d. Superposición de PDP's mejorados, simulados y medidos del Transmisor 4

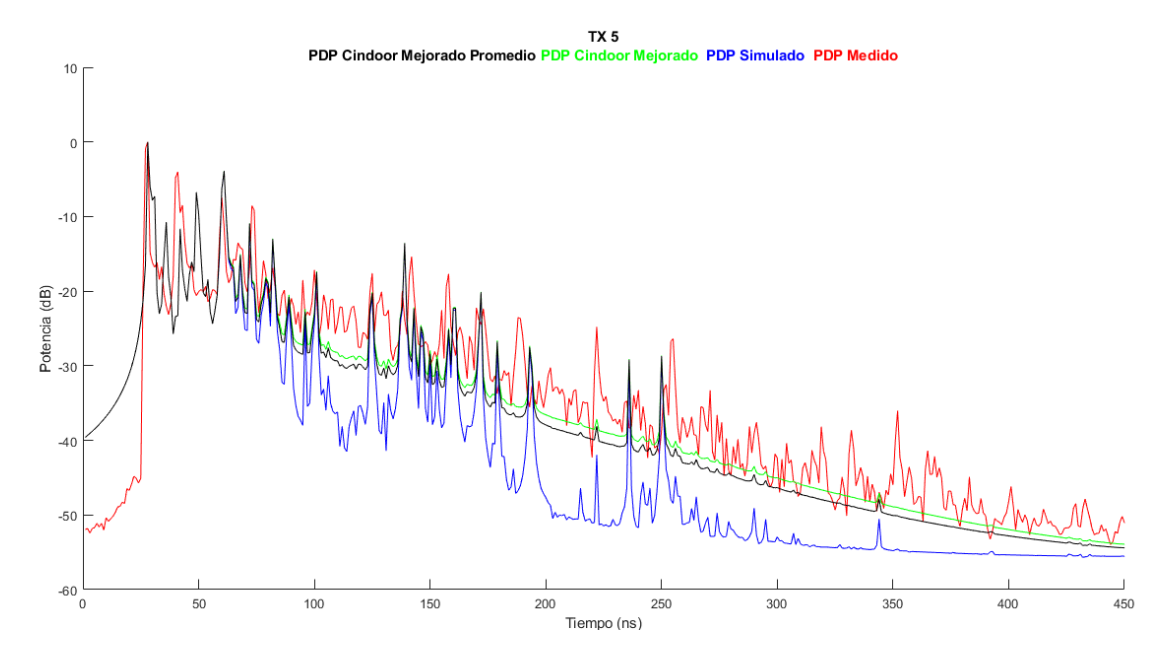

Figura 4.16.e. Superposición de PDP's mejorados, simulados y medidos del Transmisor 5

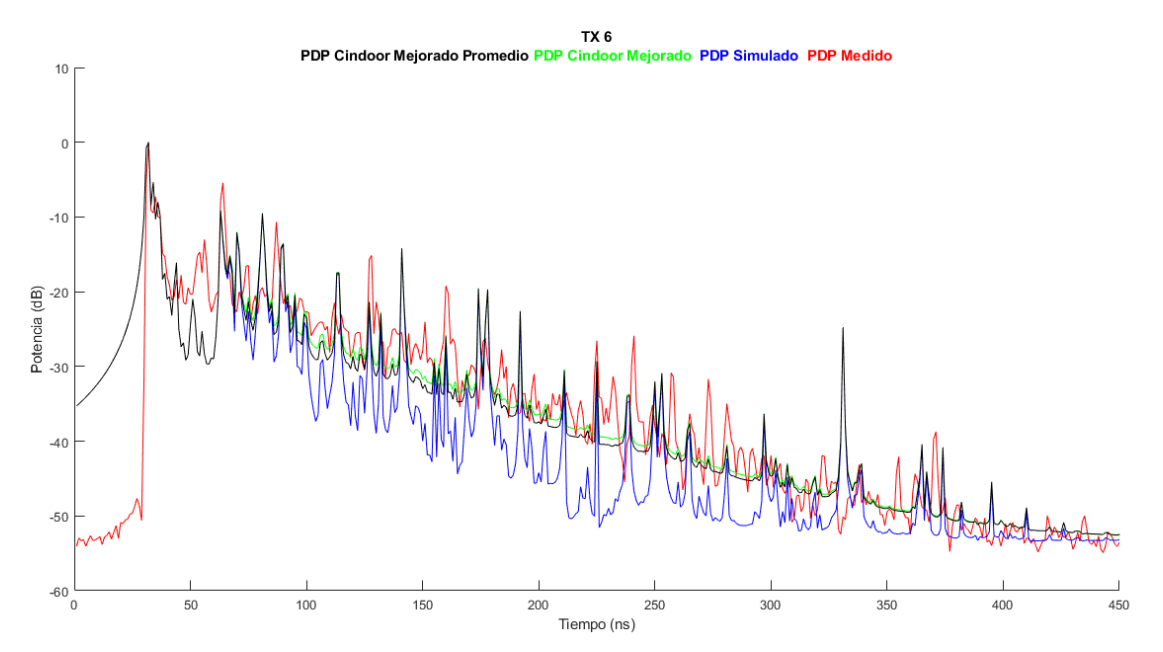

Figura 4.16.f. Superposición de PDP's mejorados, simulados y medidos del Transmisor 6

Los resultados arrojados por estas gráficas son muy prometedores por varias razones. La primera es que haciendo uso del ajuste exponencial promedio conseguimos unos valores de PDP CINDOOR muy similares a los que obtendríamos aplicando el ajuste de cada uno de los transmisores por separado. Esto es normal ya que al calcular la desviación estándar de las componentes de cada una de las exponenciales que formas los ajustes, daban valores muy pequeños, lo cual nos reporta menos variación en el promedio. La segunda razón por la cual podemos concluir que este método funciona correctamente, es porque ambos ajustes resuelven los valles correspondientes al scattering difuso de igual manera. Además de esto, y por las razones justificadas previamente en relación con el retardo medio del canal, mantenemos los picos de potencia en esas primeras contribuciones que coinciden con las medidas que hacen del sistema CINDOOR un software fiable y eficiente en relación a las especificaciones con las que le dotamos.

Observando cada uno de los transmisores por separado, vemos como esas primeras contribuciones siguen la distribución de las simulaciones de CINDOOR sin aplicar el modelo tal y como hemos programado. Los transmisores 1, 2, 3 y 4 se encuentran a menos distancia del receptor, entre 4 y 7 metros, y los restantes 5 y 6, se encuentran a distancias de casi 9 y 10 metros. Debido a esto, encontramos que en los dos últimos, CINDOOR no es capaz de obtener una semejanza tan buena con las medidas en ese primer tramo. La razón por la cual ocurre esto, reside en la distancia que deben recorrer las ondas para llegar al receptor, en los primeros casos, aquellos que se encuentran a menor distancia, las componentes del multicamino tienen menos peso en los primeros instantes temporales ya que no deben recorrer tanto espacio, sin embargo, a medida que nos alejamos, el scattering difuso empieza a tener mayor influencia antes.

Como reflexión al párrafo anterior podríamos reducir ese intervalo inicial en el que decidimos no aplicar el ajuste para transmisores que se encuentran a una distancia superior a los 8 metros debido a que la simulación con trazado de rayos basada en óptica geométrica no es tan exacta a esas distancias.

#### **4.6.6. Influencia del scattering difuso**

Para refutar estas últimas reflexiones y en definitiva la importancia e influencia del scattering difuso en este tipo de entornos, se han calculado las potencias correspondientes al PDP medido y al PDP difuso (Tabla xx)

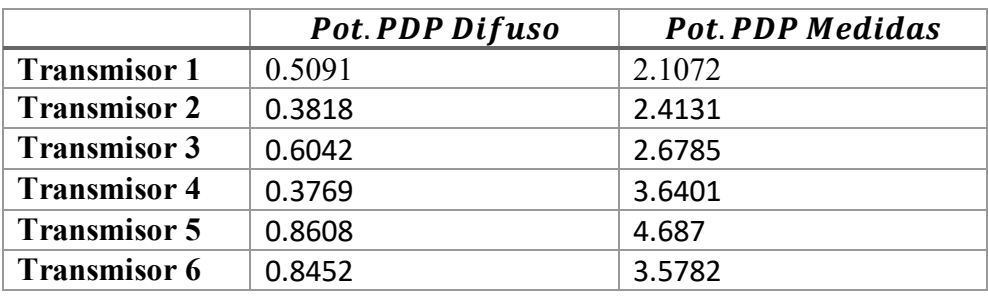

Tabla 4.5. Valores de potencia en dB obtenidos de los PDP's promedios

Ahora con estos datos y siguiendo la ecuación (4.7), obtendremos en porcentaje, el peso que tiene el scattering difuso sobre las medidas (Tabla 4.5).

Scattering difuso (
$$
\%
$$
) =  $\frac{Pot. PDP Difuso}{Pot. PDP Medidas} * 100$  (4.8)

|                     | <i>Scattering diguso</i> $(\%)$ |
|---------------------|---------------------------------|
| <b>Transmisor 1</b> | 24.16                           |
| <b>Transmisor 2</b> | 15.82                           |
| <b>Transmisor 3</b> | 22.55                           |
| <b>Transmisor 4</b> | 10.35                           |
| <b>Transmisor 5</b> | 18.36                           |
| <b>Transmisor 6</b> | 23.62                           |

Tabla 4.6. Valores del scattering difuso (%) para cada transmisor

Con el objetivo de encontrar un valor medio que represente el peso que tiene el scattering difuso en función de le potencia de señal en promedio que llega al receptor, se ha hecho la media de los porcentajes obtenidos. El resultado es un 19% de influencia de este factor, el cual podemos adecuarle para entornos similares al que hemos trabajado, en situaciones indoor, a frecuencias en la banda de los 3-4GHz y con línea de visión directa entre transmisor y receptor (LOS).

# <span id="page-59-0"></span>**CAPÍTULO V. CONCLUSIONES**

## <span id="page-60-0"></span>**5.1. Conclusiones**

Este TFG buscaba obtener un modelo empírico-estadístico basado en las diferencias existentes entre las respuestas impulsivas obtenidas de las campañas de medida y las simulaciones generadas con el programa de trazado de rayos CINDOOR. Se partía de las investigaciones iniciadas por el grupo GISAR y el trabajo desarrollado por Jorge González Illera en su TFM. El modelo de scattering difuso que se perseguía debía ser compatible con simuladores de canal basados en la aproximación GO/GTD.

Los resultados que hemos ido obteniendo a lo largo del capítulo 4, nos han ido confirmando las suposiciones iniciales que teníamos en relación a la influencia del scattering difuso en este tipo de entornos y banda de frecuencia. Si tuviéramos que dar un resultado porcentual del peso promedio en cuanto a potencia relativa del scattering difuso frente a las componentes de potencia especulares, sería del 19%.

Se concluye que es posible la obtención de modelos estadísticos del scattering difuso que mejoren la exactitud de las simulaciones obtenidas con modelos de trazado de rayos basados en GO/GTD. Si bien esta conclusión se limita por ahora a entornos de interior, situaciones de línea de visión directa y en la banda de frecuencias de 3-4 GHz.

El modelo de PDP del scattering difuso propuesto, basado en asumir que su valor medio puede modelarse mediante una exponencial decreciente, ha mostrado ser adecuado. La calidad de su ajuste medido a través del parámetro  $R^2$  es suficiente, coincidente con lo publicado por otros investigadores.

## <span id="page-61-0"></span>**5.2. Líneas futuras**

En este apartado se van a presentar posibles líneas futuras de trabajo de las cuales podrán surgir nuevas investigaciones o proyectos.

Uno de los principales caminos que se pueden tomar para continuar estas investigaciones y llegar a conclusiones más generales, es el de realizar el análisis del scattering difuso en otros entornos de interior con situaciones LOS y en la misma banda de frecuencia, y de esta forma verificar la consistencia del modelo, y valorar la dependencia de sus parámetros con el tipo de entorno.

Debido a que este TFG está enfocado a la caracterización de canal radio en entornos de interiores en la banda de frecuencias de 3-4GHz y situaciones LOS, resulta evidente que una interesante propuesta sería la caracterización de este mismo canal en situaciones sin visión directa (NLOS). La continuación por esta vía es una de las más interesantes y necesarias, y nos daría una visión más completa de cómo se comporta el scattering difuso en esas nuevas situaciones, y si sería posible modelar el PDP del scattering difuso también por una exponencial decreciente.

Para realizar modelos más precisos se requiere evaluar una cantidad mayor de datos, por lo tanto, sería necesario volver a realizar campañas de medida y simulaciones lo cual es costoso y debe hacerse con unos objetivos claros, planteando escenarios coherentes con los modelos que se buscan.

Finalmente, resaltar que en este TFG se ha obtenido un modelo que ajusta el valor medio del PDP del scattering difuso. Las medidas muestran cómo sobre ese valor medio existen variaciones que habría que ajustar mediante funciones de distribución, que modelaran adecuadamente estas variaciones sobre el valor medio, obteniendo de esta forma un modelo estadísticamente completo.

## **REFERENCIAS**

[1] Trabajo fin de Master "Caracterización del Canal Radio en la Banda de 3.5 GHz para Sistemas 5G". Autor: Jorge González Illera

[2] Rafael P. Torres, Jesús R. Perez, José Basterrechea, Marta Domingo, Luis Valle, Jorge Gonzalez, Lorenzo Rubio, Vicent M. Rodrigo, Juan Reig. "Empirical characterisation of the indoor multi-user MIMO channel in the 3.5 GHz band." en IEEE Access, vol. 7, pp. 94725-94736, Julio 2019.

[3] R. P. Torres, L. Valle, M. Domingo, S. Loredo and M. C. Diez. "CINDOOR: An Engineering Tool for Planning and Design of Wireless Systems in Enclosed Spaces" en IEEE Antennas and Propagation Magazine, Vol. 41, Issue: 4, Agosto 1999.

[4] Rafael P. Torres, Member, IEEE, Susana Loredo, Luis Valle, and Marta Domingo, "An Accurate and Efficient Method Based on Ray-Tracing for the Prediction of Local Flat-Fading Statistics in Picocell Radio Channels" en IEEE Journal on selected areas in communications, vol. 19, No. 2, Febrero 2001

[5] Susana Loredo, Luis Valle, Rafael P. Torres. "Accuracy Analysis of GO/UTD Radio-Channel Modeling in Indoor Scenarios at 1.8 and 2.5 GHz", en IEEE Antennas and Propagation Magazine 43(5):37 – 51, Noviambre 2001

[6] José Moreno, Marta Domingo, Luis Valle, Jesús R. Pérez, Rafael P. Torres, and José Basterrechea. "Design of Indoor WLANs image licensed by ingram publishing Combination of a ray-tracing tool with the BPSO method" en IEEE Antennas and Propagation Magazine, 57 (6), 22 – 33, 2015

[7] Jesús R. Pérez, Rafael P. Torres, Lorenzo Rubio, (Member, IEEE), José Basterrechea, (Member, IEEE), Marta Domingo, Vicent M. Rodrigo, and Juan Reig, (Member, IEEE). "Empirical Characterization of the Indoor Radio Channel for Array Antenna Systems in the 3 to 4 GHz Frequency Band". En IEEE Access, vol. 7, pp. 94725-947362019, Julio 2019

[8] GSA-Mid-Band-Spectrum-Summary-March-2021-1.pdf

[9] J. M. Molina García Pardo, R. Ibernón Fernández, J. V. Rodríguez Rodríguez y L. Juan Llácer Grupo de investigación SiCoMo. "Aspectos Fundamentales de los Sistemas MIMO", 2006

[10] T. L. Marzetta, "*Massive MIMO: An Introduction*" en Bell Labs Technical Journal, vol. 20, pp. 11-22, Enero 2015.

[11] Erik G. Larsson, Ove Edfors, Fredrik Tufvesson, Thomas L. Marzetta. "MIMO masivo para sistemas inalámbricos de próxima generación", en IEEE Communications Magazine, Vol. 52, No. 2, pp. 186-195, Feb. 2014

[12] Harsh Tataria, Katsuyuki Haneda, Andreas F. Molisch, Mansoor Shaf, Fredrik Tufvesson, "Standardization of Propagation Models for Terrestrial Cellular Systems: A Historical Perspective" en International Journal of Wireless Information Networks volume 28, 2021

[13] Jianzhi Li; Bo Ai; Ruisi He; Mi Yang; Zhangdui Zhong, "On Modeling of Dense Multipath Component for Indoor Massive MIMO Channels", en IEEE Antennas and Wireless Propagation Letters, Vol. 18, Issue: 3, March 2019

[14] FP7. (2012). European Project 318555 5G NOW (5th Generation Non-Orthogonal Waveforms for Asynchronous Signaling) [Online]. Avail⁃ able: http://www.5gnow. Eu

[15] Jesús R. Pérez, Rafael P. Torres, Lorenzo Rubio, (Member, IEEE), José Basterrechea, (Member, IEEE), Marta Domingo, Vicent M. Rodrigo, and Juan Reig, (Member, IEEE). "Empirical Characterization of the Indoor Radio Channel for Array Antenna Systems in the 3 to 4 GHz Frequency Band". En IEEE Access, vol. 7, pp. 94725- 947362019, Julio 2019

### **Agradecimientos**

A mi familia por su apoyo y por brindarme, en todos los aspectos, la posibilidad de cursar esta carrera a la vez que disfrutar de la vida universitaria paralelamente.

A mis amistades, tanto las forjadas durante la carrera cómo las que ya estaban ahí.

A profesores universitarios con ganas de enseñar, especialmente a Marta Domingo Gracia y Rafael P. Torres Jiménez por sus esfuerzos a la hora de realizar este TFG.

A Javier Guitián en particular por formar una buena piña y hacer de momentos difíciles algo más fácil.

Al personal de la Universidad de Cantabria y a la institución en sí, por facilitar instalaciones, material y apoyo cuando ha sido necesario.